### **METROSCOPE 4.0 GENRALIZED DESIGN AND EQUATION SPECIFICATIONS AS IMPLEMENTED AT PORTLAND METRO**  Updated 2016-12-30

#### **Introduction**

The following report comes in two basic sections. The first section deals with the description and documentation of MetroScope in a verbal and schematic format. We describe the model's operation in terms of decision-making modules. We define the decision process of the consumer agents and we elaborate on the arguments that go into each of the decisions. This first section provides a general understanding of the logic and rationale of the MetroScope modeling procedure. The intent of this section is that it be accessible to the motivated reader without the necessity of deciphering substantial tracts of mathematical notation.

The second section provides the equation details. This second section includes a verbal summary of the equation structure – equation by equation without delving into specific mathematical notation. We also provide an explicit mathematical representation of the model simulation system as it is presently used. Those versed in mathematical notation may find the second approach more accessible and precise.

#### **SECTION ONE**

#### **Urban Simulation Models – Explanation and Some History**

MetroScope belongs to a class of models that are generically called "urban simulation models". What these models purport to do is to estimate current and future values of one or more measurable urban attributes. Certainly, the most common and well known of these urban simulation models is the 4 step transportation model. This model developed in the 1950's from even earlier hand and calculator based traffic engineering approaches measures, estimates and forecasts the attributes of urban traffic. Originally, the transportation model sought to estimate total auto trips over a large geography. This information converted into "desire lines" could then be interpreted by experienced traffic engineers and used to determine the timing and size of the future need for roads and bridges. Over a 50 year period, the transportation model has seen numerous improvements so that now the model estimates and forecasts detailed trip data for a variety of trip modes, purposes, times, and destinations at a block level geography over highly detailed transportation networks.

Growing use of the transportation model during the late 50's and early 60's underscored the need for similar methods for estimating the attributes of land use; particularly population and employment. Growing use of computers, data bases and the application of neoclassical economics to problems of urban location quickly lead to proposals to combine transportation and land use models into "Integrated Transportation and Land Use" models wherein many measurable attributes of urban areas were to be estimated and forecast in one model. These proposals saw the development of 3 models in the 1960's that purported to be "Integrated Transportation and Land Use" models. These models were one: the Herbert – Stevens Model, two: EMPIRIC and three: the Lowry Spatial Interaction Model.

Of the three models only the Herbert – Stevens Model<sup>[1](#page-1-0)</sup> formally embodied microeconomic theory and explicit market clearing. Unfortunately, it relied on very incomplete and simplified housing demand and supply equations and reflected a very poor knowledge of urban real estate. Limited computer capacity and over reliance on the linear programming techniques of the early 60's hampered development of the model and finally lead to its abandonment.

 $EMPIRIC<sup>2</sup>$  $EMPIRIC<sup>2</sup>$  $EMPIRIC<sup>2</sup>$  represented an attempt to simulate urban development in a purely econometric format with numerous statistical equations estimated from cross –sectional data for urban areas. The impetus for EMPIRIC was the success of the national accounting models that simulated the macro measures of the economy such as GNP, national income and employment growth. EMPIRIC quickly came to grief when the estimated equations combined into a system failed to produce outputs on urban accounts that made any sense. Failure to have an explicit urban accounting structure similar to the National Income and Product Accounts (NIPA) provided a classic early example of what came to be known famously as the GIGO (garbage in, garbage out) principle. EMPIRIC too, was abandoned without implementation.

The Lowry Spatial Interaction Model<sup>[3](#page-1-2)</sup> was an adaptation of the "law of social gravity" introduced into the literature by J.Q. Stewart in a 1947 *Geographical Review* paper [4](#page-1-3) and later elaborated by  $G.K.Zipf<sup>5</sup>$  $G.K.Zipf<sup>5</sup>$  $G.K.Zipf<sup>5</sup>$  and several other authors. The Lowry model emphasized the link between distance or travel time to work and residential location. It also recognized the link between certain types of employment and household location. Given an external estimate of "basic" employment both households and non basic employment could be located as some function of distance. Neither supply, nor prices, nor markets, entered into the model. The strength of the Lowry model was that it fit cross sectional data well; could be easily estimated and required relatively little data to calibrate and operate. The weakness of the model was that it only responded to changes in travel time; consequently leaving out most of the information relevant to urban development. However, of the 3 model types; the Lowry model and its descendants were implemented and continue to be used in some MPO's to the present day.

Where does MetroScope fit into the above integrated model typology? In terms of model structure, MetroScope is most like the Herbert-Steven's model. It does harbor within its set of equations a fairly straightforward neoclassical demand and supply structure with a requirement that we find a price for each location and real estate type that matches demand and supply. However, in terms of how the equations are developed and their role in the model, MetroScope borrows heavily from the other model types as well. For instance, the Herbert-Steven's model did not use statistical equations for preference and choice; nor did it account for such factors as neighborhood quality; nor the tradeoff between travel time to work and housing price. Using statistical equations more in the spirit of the Lowry Model and to a much less extent EMPIRIC,

<span id="page-1-0"></span><sup>&</sup>lt;sup>1</sup> J. D. Herbert, B.H. Stevens, *A Model for the Distribution of Residential Activity in Urban Areas, Journal of Regional Science, 2. (February 1960), pp. 21 – 36.* 

<span id="page-1-1"></span><sup>&</sup>lt;sup>2</sup> D.M. Hill, D. Brand, W. B. Hansen, *Prototype Development of a Statistical Land Use Prediction Model for the Greater Boston Region, Highway Research Record, No 114, (1965), pp. 51 – 70.* 

<span id="page-1-3"></span><span id="page-1-2"></span><sup>&</sup>lt;sup>3</sup> I.S. Lowry, **A Model for Metropolis,** The Rand Corporation RM-4033-RC, (1964).<br><sup>4</sup> J.O. Stewart, *Empirical Mathematical Rules Concerning the Distribution and Equilibrium of Population,* 

<span id="page-1-4"></span>**Geographical Review, XXXVII,** July 1947, pp. 461 – 485.<br><sup>5</sup> G.K. Zipf, *The Hypothesis of the Minimum Equation at Unifying Social Principle*, **American Sociologicial Review, XXII,** December 1947, pp 627 –650.

MetroScope accounts for taste and preference factors in real estate choice plus "averages" the responses in recognition of factors and circumstances that cannot be accounted for.

The historical review above gives important background to a key MetroScope feature: it iterates in search of an equilibrium, market-clearing solution. For many models fitting of statistical equations to observed data constitutes almost all the work of model building. Once that chore is completed the analyst runs the model once through; all the outputs from all model equations are assumed to be consistent with one another. Common econometric models of the national and regional economies work that way as do urban simulation models in the Lowry or EMPIRIC tradition. Recent urban micro-simulation models, even those with stochastic (random) elements, typically also eschew market equilibrium. Models in the Herbert-Steven's tradition <sup>[6](#page-2-0)</sup> such as MetroScope seek equilibrium.

In MetroScope (as in most such models) all the demand and supply equations in addition to whatever other variables are included also include the price variable by location and real estate type. Demand responds negatively to an increase in price and supply responds positively to an increase in price. Consequently, supply and demand do not automatically match one another. The model must adjust prices iteratively for supply and demand to match for all locations and real estate types and the market to clear. In MetroScope statistical fitting of equations constitutes about  $20 - 25%$  of the work. Establishing the equation structure, calibration to base year initial conditions and insuring the model iterates to a stable, consistent equilibrium in each forecast period constitute most of the MetroScope development effort.

#### **Schematic Approaches to a Verbal Understanding of MetroScope**

In the verbal description section we are following the convention of providing an overall view of MetroScope by using a simple diagram that portrays the basic computational modules as boxes and uses arrows to denote information flow between the modules. Figure A, next, shows the most general schematic.

<span id="page-2-0"></span><sup>&</sup>lt;sup>6</sup> MEPLAN, TRANUS, PECAS, MUSSA, Metrosim, and MetroScope come to mind as models that require solution (some type of iterative procedure) for prices that achieve market clearing in each time period. Papers on these models may be obtained at: 2<sup>nd</sup> Oregon Symposium on Integrating Land Use and Transport Models, Portland, OR, July 2000 (CD ROM: Oregon DOT, William J. Upton[: william.j.upton@odot.state.or.us\)](mailto:william.j.upton@odot.state.or.us). We should also point out that the travel demand model is also an iterative, equilibrium model in that origin-destination travel times are required to be consistent across the generation, mode choice, distribution and network assignment modules.

#### **FIGURE A: METROSCOPE GENERAL SCHEMATIC**

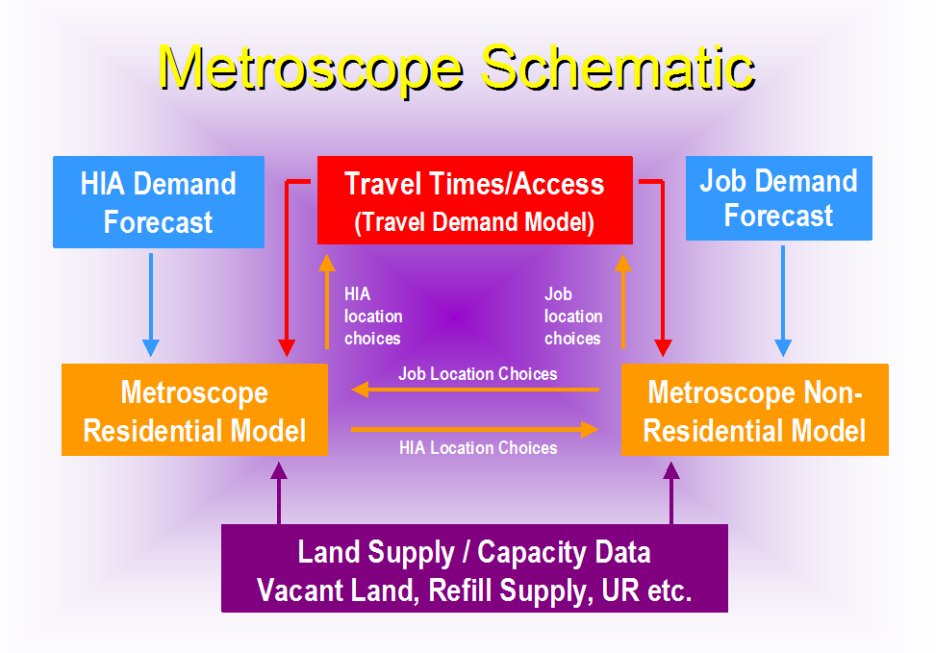

#### **Blue Boxes (exogenous regional demand forecast)**

Following the schematic shown above - the information contained in the blue boxes, "HIA demand forecast" (persons per household (H), household income bracket (I), head householder age (A)) and "job demand forecast" (jobs are categorized by available NAICS categories), are provided as regional control totals every 5 years and are forecast by Metro's regional econometric model. On the HIA (demographic) side we presently have regional estimates for every 5 year forecast period for 5 classes of household size, 5 classes of age of household head, 8 classes of household income and 2 classes of school age children present (yes or no). The combinatorics of these the HIA categories adds up to 400 classes or consumer segments which the model need process through the residential demand module in each 5 year period.<sup>[7](#page-3-0)</sup> On the employment demand side the numbers are much more modest as we presently use 15 employment classes (i.e., agriculture-mining, retail trade, medical-social service, etc.). Important here is that these variables are supplied at the regional level by the econometric model and MetroScope then finds a location within the region for each of them.

#### **Purple Box (exogenous regional supply)**

The other source of external information that MetroScope requires is located in the purple box at the bottom of the diagram. The data that enter the model here at each 5 year forecast interval are of two varieties. The first variety amounts to the basic initial land use conditions of the region being modeled. These data include the amount of vacant land in each location by zoning class that is or will be available for building during the forecast period. The data also

<span id="page-3-0"></span> $7$  Actually there are 360 effective classes, since 1 person household with children present is logically precluded from occurring though the 2000 Census lists about 65 such households (legally emancipated children).

include the land already considered developed that will be available during the forecast period through infill and redevelopment. In addition, the model recognizes urban renewal (i.e., development subsidies or location specific infusion of reinvestment funding) efforts that produce additional resources and building that would not otherwise appear in a strictly market solution.

Beyond these initial period accounts, the MetroScope land and policy inputs are updated every 5 years to reflect Urban Growth Boundary (UGB) expansions and the creation (or deletion) of new (or existing) urban renewal districts. The model inputs also provide for zone changes, changes in development charges (SDC's) and changes in subsidy levels. Once land data are entered into the model, MetroScope incorporates a system of accounts for land consumption by location, zoning and land source (i.e., vacant, infill and redevelopment, urban renewal, UGB add and rural).

#### **Red Box**

The red box contains the travel demand model. The travel demand model consists of 4 different modules. These are (1) the trip generation module, (2) the mode split module, (3) the distribution module and  $(4)$  the network assignment module<sup>[8](#page-4-0)</sup>. As presently implemented the travel demand modules use HIA data by TAZ (census tract in this case) that is collapsed into 64 classes and employment data by TAZ that is collapsed into 3 classes. Output data from the transportation demand model are travel times or logsums between all TAZ pairs. These data are then used in both the residential and nonresidential real estate modules as one of the variables used to determine demand for location in particular zones. Information is exchanged during each "major iteration" between the real estate modules and the travel demand modules of MetroScope within a forecast period. Since the travel demand model is well documented elsewhere, we do not describe this model in any more detail within this report.

#### **Orange Box 1 – MetroScope Residential Real Estate Model**

Since both the econometric model and travel demand model have been well documented elsewhere, the two orange boxes delimiting the residential and nonresidential real estate models comprise the focus of this MetroScope documentation. Skipping over computation details at this point the residential model has the following major components.

#### **Demand Module -**

- Assign households by HIAK class and place of employment to owner or renter.
	- o Assign households by HIAK class, place of employment, and owner/renter to 8 housing consumption bins.
		- Assign households by HIAK class, place of employment, owner/rent, and housing consumption bin to single family or multi-family housing type.
			- Assign households by HIAK class, place of employment, owner/rent, housing consumption bin, and housing type to one of 494 location choices.

<span id="page-4-0"></span><sup>&</sup>lt;sup>8</sup> The traffic assignment module uses proprietary software licensed from INRO and is not subject to the open source license. MPO's using MetroScope should be prepared to provide their own network assignment module and whatever coding would be required (usually very little) to convert distribution module output into a form useable for their particular assignment module.

- Compute for households by HIAK class, place of employment, owner/rent, housing consumption bin, housing type, and location how much they are paying for the housing choice.
- A conceptual flow of the nonresidential model is described next.

### **Supply Module –**

- Determine for each of 494 locations (R zones corresponding to 2010 census tracts) the amount of residential capacity available in a forecast period by zoning class.
- Determine for each of 494 locations, consumption bin and zone class the cost of producing a house.
- Determine for each location consumption bin and zone class whether the demand price is high enough to support production (i.e., exceeds production cost).
- For all feasible production determine supply output by location, consumption bin and zone class and compute land consumption by location and zone class.
- Subtract land used by location and zone class from available supply and determine total land supply available for the next period.
- Add new production to vintage (existing) housing stock by location and consumption bin for each location to determine total supply available.

### **Equilibrium Iteration –**

- For each location zone determine total supply and total demand
- For zones with excess supply reduce the "location price" by a specified increment. For zones with excess demand increase the "location price" by a specified increment.
- Go to next iteration until maximum number of iterations is reached.<sup>[9](#page-5-0)</sup>
- Pass the total households summed by employment zone (groups of R zones) to the nonresidential model.
- When the residential model and nonresidential models have exchanged data a set number of times, stop the run and pass the HIAK data by location (R Zone – TAZ) to the travel demand model.

### **Orange Box 2 – MetroScope Nonresidential Real Estate Model**

The nonresidential model works in much the same manner as the residential real estate model. As presently configured the nonresidential model uses fewer zones than the residential model – 72 E zones as compared to 494 R zones. This does not reflect a limitation in computational ability of the software and hardware. Rather it reflects a realistic appreciation of the heterogeneity of nonresidential real estate and the resultant very high level of margin for error engendered from small zone sizes. The major modules of the nonresidential model we list below. For the nonresidential model we presently use 14 employment categories that we assign to seven real estate types. These real estate types are 1) manufacturing, 2) warehousing, 3) flex space, 4) retail trade/services, 5) general office, 6) medical/social and government, 7) residential areas. Compared to the residential model the nonresidential model is more aggregate and has

<span id="page-5-0"></span><sup>&</sup>lt;sup>9</sup> We use a set number of iterations rather than reducing sum squared error below a specified level. This insures that we always get the same result given identical inputs at the start of a run.

fewer equations to explain the consumer non-residential demand and its components. Aggregation and detail level is driven from the diversity of nonresidential uses, the large level of data error and an accompanying limitation of the level of knowledge about nonresidential real estate transactions on both the demand and supply sides. This module runs very fast because of its simpler system design.

A conceptual flow of the nonresidential model is described next.

#### **Nonresidential Demand**

- Determine by NAICS, real estate type and location the demand for nonresidential real estate denominated in square feet.
- Determine by NAICS, real estate type and location the demand for employment denominated in BLS employees.

### **Nonresidential Supply**

- Determine for 72 E zones the amount of nonresidential capacity available by zoning category (FAR class) by 3 land source classes of industrial, commercial and residential.
- Determine for 72 E zones, land source and FAR class the cost per square foot of producing the 7 real estate types.
- Compare cost of construction to demand price for each of the 7 real estate types by E zone and FAR class to determine amount of square footage to be built in each E zone by real estate type.
- For each E zone and real estate type add the additional square footage to the vintage (existing) square footage to determine total supply available.

### **Equilibrium Iteration**

- For each E zone and real estate type compare total supply square footage to total demand square footage.
- For E zones and real estate types with excess supply decrease the location price a specified amount. For E zones and real estate types with excess demand increase the location price a specified amount.
- Go to next iteration, stop when the maximum number of iterations is reached.
- Pass the total employment by Ezone to the residential model.
- When the nonresidential and residential models have exchanged household and employment data a set number of times, stop and pass the employment data by type to the travel demand model.

### **Outside the Box - Internal Iterations and Outputs**

A couple of things are not explicit in the schematic. The first thing is the number of iterations between modules in a given 5 year forecast simulation period. All the modules iterate internally for a set number of iterations or until certain stability conditions have been met. Each real estate module is set to iterate internally for a set number of times (presently 25 iterations) and then exchange data with other half of the MetroScope model. Data exchanges between the residential and non-residential modules occur twice after which the residential and nonresidential

halves of the MetroScope model are considered consistent with one another. Data from both modules are sent to the travel demand model (TDM) where trips are iterated through the distribution and assignment modules for a set number of iterations. These travel times then provide the travel times for the next iterations of the real estate modules for the 5 year forecast period. The land use modules are then run through their iteration sequence for one more cycle. When complete the real estate model outputs are sent to the travel model for a final set of iterations for the travel model and the outputs for the forecast period are considered complete. Since all models within MetroScope work on a set number of iterations, MetroScope has the property of producing identical outputs given identical inputs in repeated tests. **A small change in inputs or iteration steps results in different output. Consequently, all policy and investment changes produce a measured effect.** While perhaps old-fashioned, deterministic models do have an advantage over stochastic models<sup>[10](#page-7-0)</sup> when you are trying to trace the socio-economic impact of adjusting forecast inputs and policy input assumptions.

Beyond the arrows pointing in various directions between boxes in Figure A, we make no explicit reference to output. MetroScope produces three types of output. These are:

- A very large number (100's of millions) of ephemeral outputs; which are overwritten during each iteration of the real estate and travel models. Some of these data are of interest for particular purposes and may be written to permanent files on a custom basis.
- Final iteration data that are used by other MetroScope modules and used in reports for each 5 year forecast period. These data are written out to a "data store" in CSV format and available for conversion to Access, Excel or other data manipulation format.
- "Post processor" data that are created from the output files that provide special reports on redevelopment and infill, growth in centers, infrastructure cost, average commute distance, density, land use consumption by source, annual housing and transportation costs, etc.

In addition to tabular output we also have constructed a "MetroScopeViewer" that displays and compares one or two scenarios at a time.

<span id="page-7-0"></span><sup>&</sup>lt;sup>10</sup> While perhaps more like reality, stochastic models do have the property that you never get the same result twice (dependent on model complexity and/or resolution level). This makes error detection or policy analysis tedious for small errors or testing of land use and investment policies implemented at a financially realistic level.

# **MetroScope Residential Model**

The residential model uses a 494 Rzone (for residential zone) system of the year 2010 census tracts within MetroScope's 7-county coverage area. There are no limitations on the number of zones save computation time, volume of output and the increasing level of data and margin of error associated with tabulating smaller zones.

The MetroScope residential model recognizes 4 classes of real estate. Owner Single Family (OSF), Owner Multi-family (OSF), Renter Single Family (RSF) and Renter Multi-family (RMF) Single family vs. multi-family is based on tax lot ownership – if you own your roof and your land (house, townhouse) then that is considered single family. Otherwise, if the tax lot is shared ownership (apartment, condo), then that is considered multi-family.

In the residential demand model, we have a hierarchical system of choice. First a tenure choice is made; then a housing type choice, then a housing location choice. Parameter estimates are constrained such that the chance of a location change is always much higher than the chance of a housing type change, and likewise, the chance of a housing type change is greater than a tenure change.

This procedure yields an interpretable "bid rent" function that allows computation of willingness to pay. In the residential supply module, we calculate the cost to build a new dwelling unit in each zone class and value class (also called consumer / consumption bin). By adjusting prices, we iterate the model until market equilibrium is achieved.

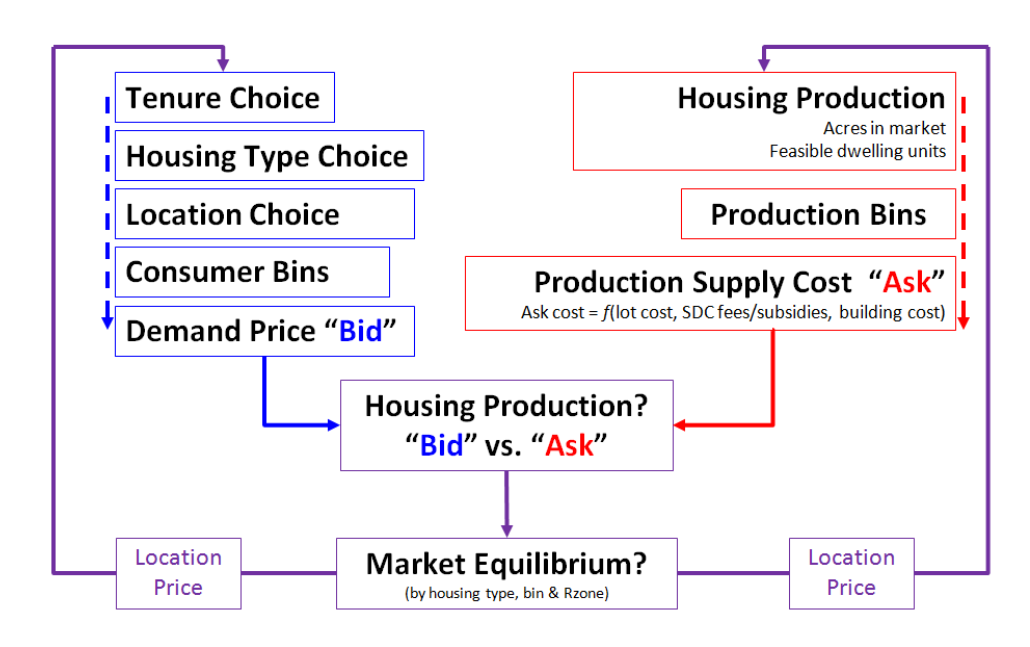

# **Residential Demand – Tenure Choice**

The first choice made by the household is the tenure. The number of households by tenure by HIAK for each Ezone is given by:

$$
HH_{\text{HIAK},\text{Ezone}}^{\text{Own}} = [HH_{\text{HIAK},\text{Ezone}}^{\text{Total}}] \times [P_{\text{HIAK},\text{Ezone}}^{\text{Own}}]
$$

$$
HH_{\text{HIAK},\text{Ezone}}^{\text{Rent}} = [HH_{\text{HIAK},\text{Ezone}}^{\text{Total}}] \times [P_{\text{HIAK},\text{Ezone}}^{\text{Rent}}]
$$

Where the total number of households (owners + renters) is:

$$
HH^{\textit{\tiny Total}}_{\textit{\tiny \textit{HIAK, Ezone}}} = \left[ \left( \textit{Emp}_{\textit{\tiny Ezone}} / \textit{\tiny TotalEmp} \right) \times \left( \textit{\tiny TotalHH}_{\textit{\tiny \textit{HIAK}}} \right) \right]
$$

where TotalEmp and TotalHH are given by the regional forecast as regionwide growth totals for employment and households, respectively. The probability of the tenure choice is given by:

$$
P^{^{Own}}_{\text{HIAK},\text{Ezone}} = U^{^{Own}}_{\text{HIAK},\text{Ezone}} / (1 + U^{^{Own}}_{\text{HIAK},\text{Ezone}}) \qquad P^{^{Rent}}_{\text{HIAK},\text{Ezone}} = 1 - P^{^{Rent}}_{\text{HIAK},\text{Ezone}}
$$

The utility U of owner tenure is expressed by HIAK, and Ezone is derived from the binary choice logit equation (with a similar equation for renters):

$$
U_{\text{HIAK},\text{Ezone}}^{\text{Own}} = \exp \left[\begin{matrix} (Ln A_{o} + b_{1}Ln(Ag e_{\text{HIAK}}) + b_{2}Ln(Ag e_{\text{HIAK}}^{2}) + \\ b_{3}Ln(Income_{\text{HIAK}}) + b_{4}Ln(Income_{\text{HIAK}}^{2}) + \\ b_{5}Ln(HHsize_{\text{HIAK}}) + b_{6}( Kids_{\text{HIAK}}) + \\ b_{7}Ln(Wt. LocPrice_{\text{Ezone}}^{Rent}) + \\ b_{8}Ln(Wt. LocPrice_{\text{Ezone}}^{Own}) + \\ b_{9}Ln(AccessIdx_{\text{Ezone}}^{Temure}) \end{matrix}\right]
$$

| parameter | value    |
|-----------|----------|
| a0        | $-1.9$   |
| b1        | $-0.65$  |
| b2        | 0.49     |
| b3        | $-1.79$  |
| b4        | 0.1447   |
| b5        | 0.699849 |
| b6        | 0.29966  |
| b7        | $-0.75$  |
| b8        | 1.2      |
| b9        |          |

**Table 1: Parameter values for tenure choice equation - ownership**

The weighted location prices (Wt. Loc Price) are used in two terms of the utility equation, one to represent the choice (in this case, own), and the other to represent the substitute (rent).

Location prices by each of the 4 housing types are weighted by the Ezone-to-Rzone travel time:

$$
Wt.\:Loc\:Pr\:ice_{_{\mathit{Ezone}}^{HouseType}}^{_{HouseType}} = \frac{\sum\limits_{\mathit{Rzone}}\mathit{l}(\:Loc\:Pr\:ice_{_{\mathit{Rzone}}^{HouseType}}^{HouseType} \times DU \: \textcolor{red}{_{\mathit{Rzone}}^{HouseType}}) / (TravelTime_{\mathit{Ezone},\mathit{Rzone}}) \mathit{l}}{\sum\limits_{\mathit{Rzone}}\mathit{l} \:DU \: \textcolor{red}{_{\mathit{Rzone}}^{HouseType}}) / (TravelTime_{\mathit{Ezone},\mathit{Rzone}}) \mathit{l}}
$$

where LocPrice is the residential location price in the current model iteration. The location price by tenure is then the combined weights of each of two housing types: Owner price from OSF and OMF; Renter price from RSF and RMF (note the difference in superscripting of Wt.LocPrice). . .

$$
Wt. Loc\,Price\,^{Own}_{\textit{Exone}} = \frac{\sum\limits_{\textit{Rzone}} I(Wt. Loc\,Price\,^{OSF}_{\textit{Rzone}} \times DU\,^{OSF}_{\textit{Rzone}}) + (Wt. Loc\,Price\,^{OMF}_{\textit{Rzone}} \times DU\,^{OMF}_{\textit{Rzone}})}{\sum\limits_{\textit{Rzone}} I(DU\,^{OSF}_{\textit{Rzone}}) + (DU\,^{OMF}_{\textit{Rzone}})I}
$$
\n
$$
Wt. Loc\,Price\,^{Ren}_{\textit{Exone}} = \frac{\sum\limits_{\textit{Rzone}} I(Wt. Loc\,Price\,P_{\textit{Rzone}} \times DU\,^{RSF}_{\textit{Rzone}}) + (Wt. Loc\,Price\,P_{\textit{Rzone}} \times DU\,R_{\textit{Rome}} \times DU\,R_{\textit{Rome}}}{\sum\limits_{\textit{Rzone}} I(DU\,R_{\textit{Rzone}}) + (DU\,R_{\textit{Rzone}} \times DU\,R_{\textit{Rome}} \times DU\,R_{\textit{Rome}} \times DU\,R_{\textit
$$

The access index (AccessIdx) takes into account the travel time between residents in each Rzone and their jobs in each Ezone:

$$
AccessIdx_{\text{Exone}}^{\text{Own}} = \sum_{\text{Exone}} \sum_{\text{Rzone}} {IDU}_{\text{Rzone}}^{\text{Osr}}}/{True_{\text{Exone}}{Time_{\text{Exone}}}} + \sum_{\text{Exone}} \sum_{\text{Rzone}} {IDU}_{\text{Rzone}}^{\text{OMF}}/TraceTime_{\text{Exone}}}
$$

$$
AccessIdx_{\textit{\tiny{Ezone}}}^{\textit{\tiny{Rent}}} = \\ \sum_{\textit{\tiny{Ezone}}} \sum_{\textit{\tiny{Rzone}}} {IDU}_{\textit{\tiny{Rzone}}}^{\textit{\tiny{Rert}}} / {True}_{\textit{\tiny{Ezone},Rzone}} {I + } \sum_{\textit{\tiny{Ezone}}} \sum_{\textit{\tiny{Rzone}}} {IDU}_{\textit{\tiny{Rzone}}}^{\textit{\tiny{RMF}}} / {True}_{\textit{\tiny{Ezone},Rzone}} {I}
$$

## **Residential Demand – Structure Type Choice**

The next choice is by type. If you are an owner, you then choose between OSF and OMF; if you are a renter, then you choose between RSF and RMF.

The number of households by type and tenure HIAK for each Ezone is given by a similar set of equations as for the tenure choice:

$$
HH_{\textit{HIAK, Ezone}}^{Own, SFD} = (HH_{\textit{HIAK, Ezone}}^{Own}) \times (P_{\textit{HIAK, Ezone}}^{SFD, Own}) \qquad HH_{\textit{HIAK, Ezone}}^{Rent, SFD} = (HH_{\textit{HIAK, Ezone}}^{Ren} ) \times (P_{\textit{HIAK, Ezone}}^{SFD, Ren})
$$
\n
$$
HH_{\textit{HIAK, Ezone}}^{Own, MFD} = (HH_{\textit{HIAK, Ezone}}^{Own}) \times (P_{\textit{HIAK, Ezone}}^{MFD, Own}) \times (P_{\textit{HIAK, Ezone}}^{MFD, Ren}) \times (P_{\textit{HIAK, Ezone}}^{MFD, Ren})
$$

with the probability of each housing type choice given by:

$$
P^{\text{SF},\text{Own}}_{\text{HIAK},\text{Ezone}} = U^{\text{SF},\text{Own}}_{\text{HIAK},\text{Ezone}} / (U^{\text{SF},\text{Own}}_{\text{HIAK},\text{Ezone}} + U^{\text{MF},\text{Own}}_{\text{HIAK},\text{Ezone}}) \quad P^{\text{SF},\text{Rent}}_{\text{HIAK},\text{Ezone}} = U^{\text{SF},\text{Rent}}_{\text{HIAK},\text{Ezone}} / (U^{\text{SF},\text{Rent}}_{\text{HIAK},\text{Ezone}})
$$

and the utility for each of the four type and tenure classes is given by this expression:

$$
P_{\scriptscriptstyle \it HIAK, Ezone}^{\scriptscriptstyle \it MF, Own} = U_{\scriptscriptstyle \it HIAK, Ezone}^{\scriptscriptstyle \it MF, Own} / (U_{\scriptscriptstyle \it HIAK, Ezone}^{\scriptscriptstyle \it SF, Own} + U_{\scriptscriptstyle \it HIAK, Ezone}^{\scriptscriptstyle \it MF, Own}) \nonumber \\ \quad P_{\scriptscriptstyle \it HIAK, Ezone}^{\scriptscriptstyle \it MF, Rent} = U_{\scriptscriptstyle \it HIAK, Ezone}^{\scriptscriptstyle \it MF, Rent} / (U_{\scriptscriptstyle \it HIAK, Ezone}^{\scriptscriptstyle \it MF, Rent} + U_{\scriptscriptstyle \it HIAK, Ezone}^{\scriptscriptstyle \it SF, Rent})
$$

$$
U_{\text{HIAK},\text{Exone},\text{Rzone}}^{\text{HouseType,Tenue}} = \newline\n\begin{bmatrix}\n\begin{bmatrix}\n(Ln_{A_o} + b_1 Ln(Ag e_{\text{HIAK}}) + b_2 Ln(Ag e_{\text{HIAK}}^2) + b_3 Ln(HHsize_{\text{HIAK}}) + b_4 Ln(Income_{\text{HIAK}}) + \\ \nb_5 Ln(Kids \times Income_{\text{HIAK}}) + b_8 Ln(PriceOfChoice_{\text{Exone}}) + \\ \nb_9 Ln(PriceOfSubstitute_{\text{Exone}}) + b_{10} Ln(TravelTimeWeight_{\text{Exone}}^{Type})\n\end{bmatrix}\n\end{bmatrix}
$$

| parameter       | osf      | omf      | rsf      | rmf      |
|-----------------|----------|----------|----------|----------|
| a0              | 3.15     | 3.6      | 3.2      | 4.3      |
| b1              | 0.075    | $-0.003$ | 0.075    | $-0.003$ |
| b <sub>2</sub>  | $-0.003$ | 0.065    | $-0.003$ | 0.04     |
| b <sub>3</sub>  | 0.7      | $-0.35$  | 0.85     | $-0.25$  |
| b <sub>4</sub>  | 0.03     | 0.01     | 0.035    | 0.001    |
| b <sub>5</sub>  | 0.025    | $-0.035$ | 0.035    | $-0.02$  |
| b <sub>6</sub>  | not used |          |          |          |
| b7              | not used |          |          |          |
| b <sub>8</sub>  | $-0.75$  | 0.75     | $-0.65$  | 0.95     |
| b <sub>9</sub>  | 0.75     | $-0.75$  | 0.75     | $-0.5$   |
| b <sub>10</sub> | 1        | 1        | 1        | 1        |

**Table 2: Parameter values for the structure type choice equations (4 sets)**

OSF = owner single family (e.g., 1-unit attached or 1-unit detached dwelling unit)

OMF = owner multi-family (e.g., condominium)

RSF = renter single family (e.g., for rent 1-unit attached or 1-unit detached dwelling unit) RMF = renter multi-family (e.g., apartment)

The terms for the price of choice and the price of the substitute depend on the type and tenure

Owners: *Choice = Wt. Loc Price*<sup>OSF</sup>; Substitute = Wt. Loc Price<sup>MSF</sup> Renters: *Choice = Wt. Loc Price*<sup>RSF</sup> *; Substitute = Wt. Loc Price*<sup>RSF</sup>

The individual location price equations are the same as what was used to calculate the weighted prices in the tenure choice equations:

$$
Wt.\:Loc\:Pr\:ice_{_{\mathit{Ezone}}^{Tenure,Type}}^{_{\mathit{Tenure,Type}}}\!=\!\frac{\sum\limits_{\mathit{Rzone}}\!I(\:Loc\:Pr\:ice_{_{\mathit{Rzone}}^{Tenure,Type}}\:NDU_{_{\mathit{Rzone}}^{Tenure,Type}})\,\mathit{/}(True\:E_{\mathit{Lone},\mathit{Rzone}})\,I}{\sum\limits_{\mathit{Rzone}}\,I\:DU_{\mathit{Rzone}}^{Tenure,Type}})\,\mathit{/}(True\,E_{\mathit{Lone},\mathit{Rzone}})\,I}
$$

$$
TravelTimeWeight_{_{\mathit{Ezone}}^{Tenure,Type}} = \sum_{_{\mathit{Ezone}}}\sum_{_{\mathit{Rzone}}}\left ( \,DU_{_{\mathit{Rzone}}^{Tenure,Type} / TravelTime_{_{\mathit{Ezone},\mathit{Rzone}}}\right )
$$

Similarly, the travel time weight equations are the same as in the tenure choice equations:

$$
TravelTimeWeight_{_{\mathit{Ezone, year}}}^{HouseType} = \sum_{_{\mathit{Ezone}}}\sum_{_{\mathit{Rzone}}}\left ( \, DU^{\textit{HouseType}}_{\textit{Rzone, year}} \right ) / TravelTime_{_{\mathit{Ezone, year}}}\right)
$$

## **Residential Consumption Bins (or Value Classes)**

At this point, we introduce the concept of residential "consumer / consumption bins". This is a mapping of each market segment (KHIA is same as HIAK, depends on sorting order of household characteristics) to one of eight housing value levels, such that the households in each segment only consider housing relevant to their own buying power. Put another way, we restrict households who can only afford to pay in lower price consumption bins to residential segments they can afford and at the same time segment high income households to residential consumer bins that match up with higher quality (priced) buyer expectations.

The first step is to assign each KHIA segment is to determine the average OSF housing price for each segment, then to use that price to determine a sort order for the KHIA segments. In current practice, this is done exogenously, using data from the Census/ACS.

KHIA Sort Order 
$$
_{1-400} = (N_1, N_2, N_3, \dots, N_{398}, N_{399}, N_{400})
$$
 such that:  
Lowest SFD Price = Avg House Price (N<sub>1</sub>); Highest SFD Price = Avg House Price (N<sub>400</sub>)

The second step is to assign each of the sorted KHIA segments to one of the eight consumption bins, by tenure, so that each bin has roughly the same number of households. This is done for each iteration of the residential demand model.

$$
\textstyle \sum\limits_{\textit{KHAs in Bin}} \textit{HH}^{\textit{Own}} = \frac{1}{8} \times \sum\limits_{\textit{All KHAs}} \textit{HH}^{\textit{Own}} \qquad \qquad \sum\limits_{\textit{KHAs in Bin}} \textit{HH}^{\textit{Rent}} = \frac{1}{8} \times \sum\limits_{\textit{All KHAs}} \textit{HH}^{\textit{Rent}}
$$

The bins also come into play when we compare the residential bid prices and ask costs, as described in the next section.

## **Residential Demand – Location Choice**

The final household choice is to decide where to locate. The number of households by rzone and tenure/type is the sum of all households over the Ezones and HIAK (note: HIAK is same as KHIA nomenclature):

$$
HH_{\text{Rzone}}^{\text{HouseType}} = \sum_{\text{Ezone}} \sum_{\text{HIAK}} HH_{\text{Rzone}}^{\text{HouseType}}
$$

Where:

$$
HH^{\tiny \textit{HouseType}}_{\tiny \textit{HIAK, Ezone}, Rzone} = HH^{\tiny \textit{HouseType}}_{\tiny \textit{HIAK, Ezone}} \times \left[ \frac{ \textcolor{red}{\big[ U_{\tiny \textit{HIAK, Ezone}, Rzone}^{HouseType} \big] \times \left[ \textcolor{red}{FreqChoice}_{\tiny \textit{conslin}, Rzone}^{HouseType} \right]}}{\left[ \sum_{\tiny \textit{Rzone}}^{n} \big[ U_{\tiny \textit{HIAK, Ezone}, Rzone}^{HouseType} \big] \times \left[ \textcolor{red}{FreqChoice}_{\tiny \textit{conslin}, Rzone}^{HouseType} \right] } \right] } \right]
$$

The frequency choice, FreqChoice, is the Rzone share for each consumer bin by housing type:

$$
FreqChoice^{HouseType}_{\textit{ConBin,Rzone}} = \left.DU^{HouseType}_{\textit{ConBin,Rzone}} \right| \left[ \frac{1}{n_{Rzone}} \sum_{Rzone}^{n} DU^{HouseType}_{\textit{ConBin,Rzone}} \right]
$$

And the location choice utility U, another discrete choice logit equation, for each rzone, ezone type/tenure and HIAK is given by

$$
U_{\textit{HIAK, Ezone}, Rzone}}^{\textit{(Ln $A_o+b_1Ln$ (TravelTime Ezone, Rzone)}+b_2Ln{TravelTime Ezone, Rzone}})+b_3Ln{Ln}{Kids \times TravelTime Ezone, Rzone}}+b_4Ln{Kids \times TravelTime Ezone, Rzone}}+b_5Ln{Ln}{B_5Ln{Ln} (Age \times TravelTime Ezone, Rzone)}+b_6Ln{HHsize \times TravelTime Ezone, Rzone}}+b_7Ln{Ln} (Incomes TravelTime Ezone, Rzone})+b_8Ln{Kids \times KidsIdx_{Rzone}})
$$

Where:

 NeighborhoodScore is an index calculated from a linear regression on historical tax lot housing prices, controlling for such attributes as house size, lot size. Please see hedonic neighborhood model estimation study.

-- KidsIdx is a factor to increase the probability a household containing children where those households already exist.

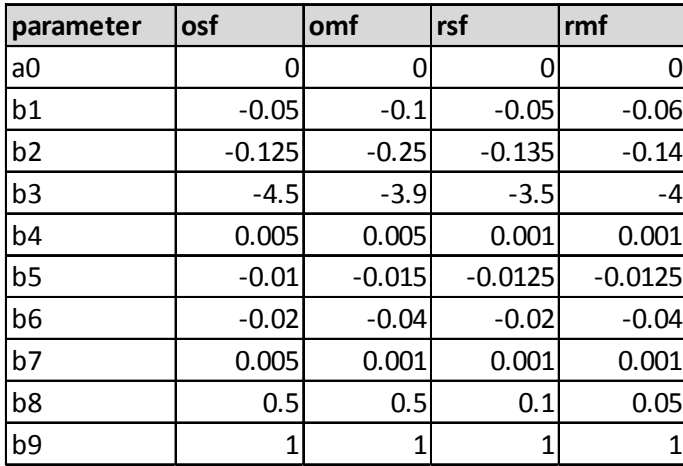

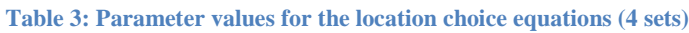

OSF = owner single family (e.g., 1-unit attached or 1-unit detached dwelling unit)

OMF = owner multi-family (e.g., condominium)

RSF = renter single family (e.g., for rent 1-unit attached or 1-unit detached dwelling unit)

RMF = renter multi-family (e.g., apartment)

# **Residential Demand – "Bid" Price**

The residential bid price for each housing unit is calculated for each tenure/type, KHIA segment, and Rzone:

House Price 
$$
\frac{\text{HouselType}}{\text{HIAK}, Rzone}
$$

\n
$$
\exp\left[\frac{\text{Ln}(A_O) + b_1 \text{Ln}(\text{LotSize}_{\text{HIAK}}) + b_2 \text{Ln}(\text{HouseSize}_{\text{HIAK}}) + b_3 \text{Ln}(\text{AccessIdx}_{\text{Rzone}})}{+b_4 \text{Ln}(\text{AttachedDUfactor}^{\text{HouseType}}) + b_5(\text{NeighbourhoodScore}_{\text{Rzone}})}\right]
$$
\nto

\n
$$
\left\{\n\begin{array}{l}\n\text{Ln}(RealHousing Price_{\text{Rzone}}^{\text{HouseType}}) \\
\text{Pric}(P_{\text{Rzone}}^{\text{HouseType}})\n\end{array}\n\right\}
$$

Where:

 AccessIdx is an endogenous measure of a zone's proximity to all other zones AttachedDUfactor is a correction to add weight to multi-family housing types\ NeighborhoodScore is an endogenous index relating to relative desirability of a particular zone

| parameter      | osf   | omf   | rsf   | rmf   |
|----------------|-------|-------|-------|-------|
| a <sub>0</sub> | 6.65  | 6.55  | 6.55  | 6.55  |
| b1             | 0.149 | 0.149 | 0.149 | 0.149 |
| b <sub>2</sub> | 0.55  | 0.55  | 0.55  | 0.55  |
| b3             | 0.05  | 0.055 | 0.055 | 0.075 |
| b <sub>4</sub> |       | 0.032 |       | 0.032 |
| b <sub>5</sub> |       |       |       | 1     |
| b <sub>6</sub> |       |       |       | 1     |

**Table 4: Parameter values for the residential bid price equations (4 sets)**

OSF = owner single family (e.g., 1-unit attached or 1-unit detached dwelling unit)

OMF = owner multi-family (e.g., condominium)

RSF = renter single family (e.g., for rent 1-unit attached or 1-unit detached dwelling unit)

RMF = renter multi-family (e.g., apartment)

$$
LotSize_{\text{HIAK},\text{Rzone}}^{\text{HouseType}} = \left[ ln(A_O) + b_1Ln(HHsize) + b_2Ln(Age) + b_3Ln(Age)^2 + b_4Ln(Income) + b_5(Kids) + b_6Ln(Income \times Kids)
$$

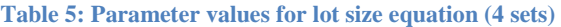

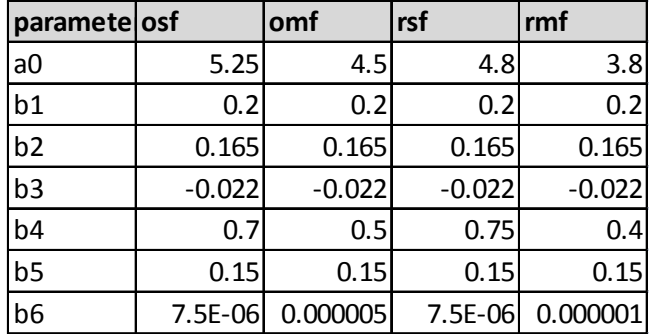

OSF = owner single family (e.g., 1-unit attached or 1-unit detached dwelling unit)

OMF = owner multi-family (e.g., condominium)

RSF = renter single family (e.g., for rent 1-unit attached or 1-unit detached dwelling unit) RMF = renter multi-family (e.g., apartment)

HouseSize 
$$
\lim_{HIAK, Rzone}
$$
 =  
\n
$$
\exp\left[\frac{Ln(A_O) + b_1Ln(HHsize) + b_2Ln(Age) + b_3Ln(Age)^2 + b_4Ln(Income)}{b_5(Kids) + b_6Ln(Income \times Kids)}
$$

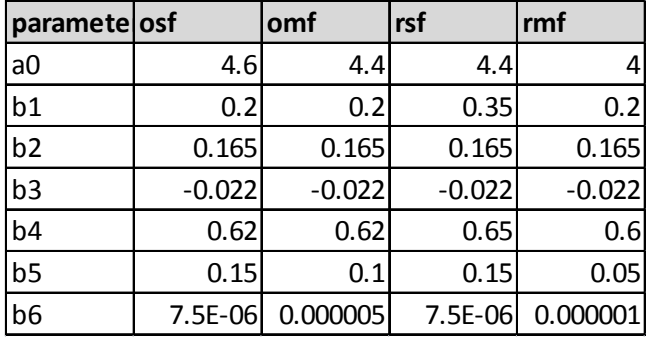

**Table 6: Parameter values for house size equation (4 sets)**

OSF = owner single family (e.g., 1-unit attached or 1-unit detached dwelling unit)

OMF = owner multi-family (e.g., condominium)

RSF = renter single family (e.g., for rent 1-unit attached or 1-unit detached dwelling unit) RMF = renter multi-family (e.g., apartment)

$$
Re\,all\,I\,ou\,sin\,g\,Pr\,ice\,f_{\text{Rone}}^{H\text{onseType}}=\frac{Loc.Price\ (CurrentYear)}{Loc. Price\ (BaseYear)}
$$

# **Residential Supply – Land Accounting**

The residential land supply acres available to the model in a given time period for each rzone is given by zoning class and housing type (single family and mult-family). Each zoning class is based on the underlying jurisdictional zoning, and defines a maximum and minimum lot size, and a base cost of construction per unit.

The residential model calculates supply and demand by type and tenure (note that the term "supply" by itself refers to dwelling units, while "land supply" refers to acres of buildable land).. However, the jurisdictional zoning typically gives no information about tenure, so the we make an exogenous assumption for each zoning class about how the gets split. For example, we expect units in areas zoned single-family to be mostly owner-occupied.

It is not expected that all of the eligible buildable land supply in a given model year will likely enter the marketplace, so we apply a "throttle", an endogenous multiplier to the total supply, adjusted as prices go up or down

$$
A crossInMarket \frac{^{HouseType}}{^{Rzone, ZoneClass}} = A crossAvailable \frac{^{HouseType}}{^{Rzone, ZoneClass}} \times FractionInMarket \frac{^{HouseType}}{^{Rzone}}
$$

 $\mathbf{V}$ 

$$
(FractionInMarket)_{Rzone}^{HouseType} = (BaseLandFraction)_{Rzone}^{HouseType} \times (Land PriceRatio)^{\beta}
$$
\n
$$
LandPriceRatio_{Rzone}^{HouseType} = exp [A_{o} + b_{1} ln (RealHousingPrice_{Rzone}^{HouseType})]
$$
\n
$$
RealHow \sin g \, Price \, _{Rzone}^{HouseType} = \frac{Loc.Price \, (CurrentYear)}{Loc.Price \, (BaseYear)}
$$

**Table 7: Parameter values for the acres in market equation**

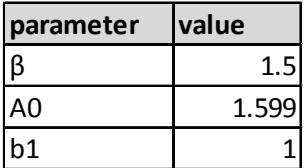

Next we use a conversion of acres to dwelling units to calculate the dwelling unit supply capacity for each rzone, type, and zone class

$$
DUCap_{_{Rzone,ZoneClass}}^{^{HouseType}} = AcresInMarket_{_{Rzone,ZoneClass}}^{^{HouseType}}/AvgLots_{_{Rzone,ZoneClass}}^{^{HouseType}}
$$

where:

$$
AvgLotSize^{HouseType}_{RzoneClass} = [MedianSize_{\textit{ZoneClass}} \times (LandQuantityRatio)]
$$

such that:

Min.size<sub>zoneClass</sub> 
$$
\geq
$$
 AvgLotSize<sub>Ro</sub><sub>Rzone,Zone</sub>  $\geq$  Max.size<sub>zoneClass</sub>

Minimum, median, and maximum lot sizes are exogenous assumptions by zoning class.

### **Residential – "Ask" (Construction) Cost**

The "ask" cost of building a new dwelling unit is a combination of the cost for the lot, the cost for the building, and any fees or subsidies per dwelling unit:

$$
Total \; Pr \; educationCost_{_{Rzone, ZoneClass, Bin}}^{HouseType} = \\ LotCost_{_{Rzone, ZoneClass, Bin}}^{HouseType} + Building Cost_{_{Rzone, ZoneClass, Bin}}^{HouseType} + Building \; Fee( \; or \; Subsidy \; )_{_{Rzone}}^{HouseType}
$$

The lot cost is comprised of an exogenous base lot cost by rzone and zone class, and an adjustment that is a function of capital costs and real housing price

$$
LotCost^{\textit{HouseType}}_{\textit{Rzone,Zone,ZoneClass}} = BaseLotCost_{\textit{Rzone,ZoneClass}} \times [1 + (PctChangeLot\,Price)]
$$

The total building cost equation is comprised of an exogenous construction cost per square foot, an average house size by consumption bin (calculated by the residential demand model, and an average lot size by consumption bin (also from the residential demand model). The last term is factor to take into account that houses on larger lots will be slightly less costly to build than those on smaller lots:

$$
Building Cost^{^{HouseType}_{\textit{Rzone,ZoneClass,Bin}}}=BaseCostSoft_{\textit{ZoneClass}} \times AvgHouseSize^{^{HouseType}_{\textit{Rzone,Bin}}}\times \left[\frac{AvgLotSize^{^{HouseType}_{\textit{Rzone,Bin=1}}}}{AvgLotSize^{^{HouseType}_{\textit{Rzone,Bin=1}}}}\right]^{\beta}
$$

**Table 8: Parameter value of the building cost eqaution**

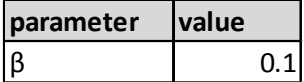

The building fees, which are assumptions of system development charges (SDE) and subsidies, which are assumptions of a reduced cost per unit, such as in urban renewal district, are both exogenous values per unit, by rzone.

# **Residential – "Bid" vs. "Ask". . . to build or not to build . . .**

Now we are able to compare the bid prices to the ask costs, and determine whether to build or to not build. Since the residential demand by bin does not have information about zone class, for each bin, we compare the bid price to the ask cost of every zone class:

*If:* TotalProductionCost<sup>HouseType</sup><sub>Rzone,Zone</sub>ZoneClass, Bin 
$$
\leq
$$
 AvgHousePrice<sup>HouseType</sup><sub>Rzone,Zone</sub>Time **Is Bid** > Ask?  
\n*Then:* Total Feasible DU<sup>HouseType</sup><sub>Rzone,ZoneClass, Bin</sub> = DUCap  
\n*Else:* Total Feasible DU<sup>HouseType</sup><sub>Rzone,ZoneClass, Bin</sub> = 0  
\n**If no, then don't build:**

Here we note that in the above calculation, a feasible solution uses up all the capacity for the entire zone class. Feasible production in all eight consumption bins would then be eight times the actual available capacity. We correct for this by creating a utility for prorating the feasible supply and distributing it over the zone classes and consumer bins:

$$
Supply Utility_{\tiny{Rzone,ZoneClass,Bin}}^{\tiny{HouseType}}=\left(\frac{AvgHousePrice_{\tiny{Rzone,Bin}}^{\tiny{HouseType}}}{TotalProductionCost_{\tiny{Rzone,ZoneClass,Bin}}^{\tiny{HouseType}}}\right)^{\rho}\times DUCap_{\tiny{Rzone,ZoneClass,Bin}}^{\tiny{HouseType}}
$$

where β is a factor which reflects the fact that dwelling units with a larger profit margin will be produced in excess of those with a smaller profit margin.

The actual new supply for each zone class is then

$$
NewDU_{\textit{Rzone,ZoneClass,Bin}}^{HouseType} = \left[\frac{SupplyUtility_{ZoneClass,Bin}}{\sum_{bin}SupplyUtility_{ZoneClass,Bin}}\right] \times DUCap_{\textit{Rzone,ZoneClass,Bin}}^{HouseType}
$$

The new supply is summed over the bins and zone classes, and the result is used to determine the market equilibrium. . .

$$
NewDU_{\textit{Rzone}}^{\textit{Hous in gType}} = \sum_{\textit{Bin,}Z \textit{oneClass}} \hspace{-0.5cm} NewDU_{\textit{Rzone,}Z \textit{oneClass, Bin}}
$$

# **Residential Supply and Demand: Conditions for Market Equilibrium**

Now that we have run both the supply and demand modules in the current iteration, we test for market equilibrium, and adjust location prices for the next model iteration until supply and demand match.

For each rzone and type/tenure, we seek to minimize the quantity:

Minimize∶ Sum of Squares =  $\sum_{Rzone,How\text{sngType}} (Total\text{Demand }$  −Total Supply  $)^2$ 

The total supply is the sum of the previous year's supply and the new supply built in the current iteration of the current year:

 $TotalSupply_{\tiny{R:ome,CurrentYear}} = TotalSupply_{\tiny{R:ome,Current}}^{HowingType} + NewDU$ *Hou sin gType Rzone,CurrentYear Hou sin gType*  $_{\tiny{Rzone,CurrentYear}}^{_{Hous 57} type}$  =  $TotalSupply_{\tiny{Rzone,PreviousYear}}^{_{Hous 57} type}$  +

The total demand is calculated in the demand module, summed over the consumption bins:

$$
Total\ Demand_{_{Rzone}}^{_{HousingType}}=\sum_{_{Bin}} Demand_{_{Rzone,Bin}}^{_{HousingType}}
$$

Finally, we adjust the location prices. If supply is greater than demand, then we reduce prices, so that it less cost-effective to build and easier to buy. Likewise, if supply is less than demand, then we increase prices, so that it is more cost-effective to build and more difficult to buy.

*LocationPrice LocationPrice PriceChange Hou sin gType Rzone,Iter.N Hou sin gType Rzone Hou sin gType*  $E_{Rzone,Iter. N+1}^{HousingType} = LocationPrice^{\;HousingType}_{\;Rzone,Iter. N+1} +$ 

where:

 $Price Change^{\textit{Housing Type}}_{\textit{Rzone}} = A_0 \times \Big{(} \textit{Total Demand }^{\textit{Housing Type}}_{\textit{Rzone}} - \textit{Total Supply }^{\textit{Housing Type}}_{\textit{Rzone}} \Big{)}$ *Hou sin gType Rzone*  $\frac{H \omega u \sin gType}{R \text{zone}} = A_0$ 

In current practice, supply and demand do not converge exactly for all Rzones and housing types, but experience has shown that the model is close to equilibrium after a fixed number of iterations.

# **MetroScope Non-Residential Model**

Draft 2016-09-23

The MetroScope non-residential real estate model can be characterized as a "limited equilibrium" land development simulation & forecasting model with market clearing demand and supply modules.

Initial demand estimates are computed as a "shift-share" with the final solution adjusted for price and access indices. The demand-side module forecasts demand by Ezones for 14 employment classes and 7 real estate types. The supply-side module forecasts development supply by Ezones for 3 land sources (i.e., commercial, industrial and residential zones) and 7 real estate types – (1)general industrial, (2) warehousing/distribution, (3) tech/flex space, (4) retail, (5) office and (6) institutional – government and medical spaces, (7) residential.

Equilibrium is sought in each Ezone for each of 7 real estate types by iterative price adjustments. Market clearing is achieved when Ezone level supply and demand (by real estate types) are equal at a given price.

The nonresidential model uses 72 Ezones which are aggregations of census tracts. Like the residential model, there is no restriction on the number of Ezones within the framework of the MetroScope model. The upper limit on number of zones is established by computational time, volume and complexity of output and the tolerance of the model for data error.

Compared to the residential model, employment data are far more heterogeneous and subject to various data errors in employer geocoding. Large zones minimize these errors. Also, since nonresidential zoning and locations are relatively limited in extent, the presence of nonresidential real estate is much more discontinuous as zone sizes decrease. These discontinuities pose calibration challenges to the model as otherwise identical zones are totally different in regard to employment location.

As in the residential model, the number of simultaneous equations that must be solved during each iteration of the non-residential model is determined by the number of zones multiplied by the number of real estate types. For the nonresidential model, there are72 Ezones times 7 real estate types, yielding 504 equations that are solved for location prices in each five year period.

# **Non-Residential Model – Schematic of the Market-Clearing Process**

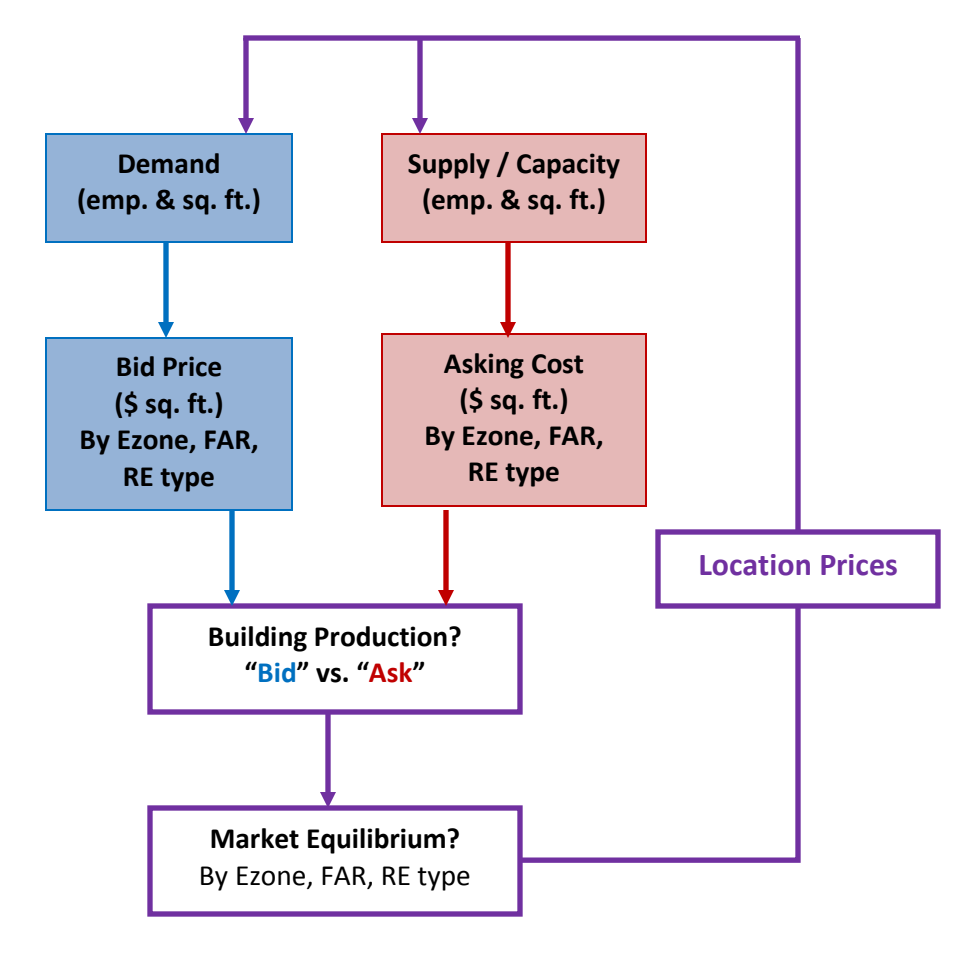

Emp. = employment

Sq. ft. = square feet

Ezone = MetroScope employment zones (census tract groupings)

FAR = floor area ratio

RE type = real estate type

Location price = index to ratchet supply and demand up or down depending upon market equilibrium conditions

# **Non-Residential Demand**

First we estimate demand by Ezone, the 14 employment types and the 7 real estate types. The demand equations are structured to be similar to "shift and share" type equations but with variables measuring relative prices and accessibilities included in demand calculations.

The train of logic here is to start with a region-wide employment estimate by type; determine the share per the base year calibration that would be located in one of the 7 real estate types and then convert that employment figure to square footage demanded using the base year calibration for square feet per employee by the 14 employment types and the 7 real estate types. The access indices act to determine the base calibration year share in a particular Ezone while the various direct price elasticity's and cross-price elasticity's vary amounts by Ezone, employment type and real estate type.

Regional job growth by employment type is allocated to each of 7 real estate types by square feet per employee and then varies these quantities as a function of the location price for that real estate type in that Ezone and the competing location prices of all other real estate types in that Ezone.

$$
RawSqFt^{RealEstateType}_{Ezone,EmpType} =\n \begin{bmatrix}\n \text{EmploymentTotal}_{\text{Region,EmpType}}\n \end{bmatrix}\n \times\n \begin{bmatrix}\n \text{BaseSqFtperEmpType} \\
 \text{RangeSqFtperEmpType} \\
 \end{bmatrix}\n \times\n \begin{bmatrix}\n \text{Docation Price}^{RealEstateType} \\
 \end{bmatrix}\n \times\n \begin{bmatrix}\n \text{Location Price}^{RealEstateType}\n \end{bmatrix}^{\beta}\n \times\n \begin{bmatrix}\n \text{Location Price}^{RealEstateType}\n \end{bmatrix}^{\beta}\n \times\n \begin{bmatrix}\n \text{Location Price}^{RealEstateType}\n \end{bmatrix}^{\mu}\n \times\n \begin{bmatrix}\n \text{AcessIDX}^{HH}_{Ezone,EmpType}\n \end{bmatrix}\n \times\n \begin{bmatrix}\n \text{AccessIDX}^{HH}_{Ezone, EmpType}\n \end{bmatrix}\n \times\n \begin{bmatrix}\n \text{AccessIDX}^{Ham}_{Ezone, EmpType}\n \end{bmatrix}\n \times\n \begin{bmatrix}\n \text{SameEmpType} \\
 \text{EmpType}\n \end{bmatrix}
$$

Where:

*"*Employment Total*"* are values passed from the regional economic forecast.

"Baseline Emp Distribution" and "Base SqFt per Emp" are exogenous inputs.

*"*Baseline Emp Distribution" allocates Employment Total to job type by real estate type.

"Baseline Sqft Per Emp" converts the jobs forecast into square footage demand by real estate type by job type and ezone.

"Location Price" are endogenous and vary the terms of sq. ft. per employee as a function of location price by real estate type over time.

*β* is the direct sq. ft. elasticity by real estate type (adjusts Base SqFt per Emp) Controls the change in square foot per employee from the base square foot per employee observed for the region in the calibration period.

 *α* is the matrix of cross price elasticities by real estate types (adjusts Base SqFt per Employee) Here we make the standard assumption of symmetry with all the cross-elasticities summing to zero.

 $\mu$  is the direct price elasticity by employment class (adjusts the baseline employment distribution for employment types) – derived from calibration.

 δ weights the contribution of each of the three access indices [AccessIDX], described below. The three access indices sum to one.

The three access indices described in the above equation allocates the percentage share of each employment type that is to be allocated to the Ezone in tandem with the various real estate location prices. (see: "Appendix 2 – Exogenous Employment Demand Model Parameters" for job allocation, square foot density, and price elasticity parameters and other employment equation input terms.)

### **Access to Households:**

$$
AccessIDX_{Ezone,EmpType}^{HH} = RawAccessIDX_{Ezone,EmpType}^{HH} / \sum_{Ezone=i}^{72} RawAccessIDX_{Ezone, EmpType}^{HH}
$$

### **Access to All Employment:**

$$
AccessIDX_{Ezone,EmpType}^{TotalEmp} = RawAccessIDX_{Ezone,EmpType}^{TotalEmp} / \sum_{Ezone=i}^{72} RawAccessIDX_{Ezone,EmpType}^{TotalEmp}
$$

## **Access to Same Employment Type:**

$$
AccessIDX\overset{SameEmpType}{_{Ezone,EmpType}} = RawAccessIDX\overset{Same\setminus EmpType}{_{Ezone, EmpType}} / \sum\limits_{Ezone=i}^{72} RawAccessIDX\overset{SameEmpType}{_{Ezone, EmpType}}
$$

MetroScope Model Documentation Metro Research Center **Page 25** 

*SameEmpType*

Using a base value of sq. ft. per employee, modified by price, we calculate new employment in each Ezone from the estimates square footage of real estate demanded by this equation:

 $RawEmp^{\textit{Re}\textit{alEstateType}}_{\textit{Ezone}, \textit{EmpType}} = RawSqFt^{\textit{Re}\textit{alEstateType}}_{\textit{Ezone}, \textit{EmpType}} / [ \textit{BaseSqFtperEmp} \times Location\textit{Price}^{-\beta} \textit{ ] }$ *Re alEstateType*  $^{Re\,alEstateType}_{Ezone,EmpType}= RawSqFt\frac{Re\,alEstateType}{Ezone,EmpType}}/[~BaseSqFtperEmp \times Location\, Pice^{-\beta}$ 

Since we must match the regional employment controls by class, we calculate an adjustment factor based on the employment summed by employment class, and then apply that factor to the employment for each Ezone and real estate type:

 $AdjustFactorEmp_{\tiny\it{Econe},EmpType} = EmplogmentTotal_{\tiny\it{Re\,gion}, Empype} \Big/ \sum_{\tiny\it{Ezone,RedEstateType}} \sum\limits_{RawEmp_{\tiny\it{PPerpType}}}$ 

 $\mathcal{R}_{Ezone,EmpType}\times RawEmp_{Ezone, EmpType}$  $AdjustedEmp_{\tiny{Ezone,EmpType}}^{\tiny{RealEstactType}}= AdjustFactor Emp_{\tiny{Ezone, EmpType}}\times RawEmp_{\tiny{Espace}}$ 

Finally, we apply the same factor to the sq. ft. demand to get the final adjusted demand:

*Re alEstateType*  $AdjustedSqFt_{Ezone,EmpType}^{Re\,alEstateType}=AdjustFactorEmp_{Ezone,EmpType} \times RawSqFt_{Ezone,EmpType}^{Re\,alEstateType}$ 

# **Non-Residential Supply Model – "Bid vs. Ask"**

"Land Class" has 3 sources: (Industrial, Commercial & Residential) from which 7 real estate types compete for land.

Industrial Land – Manufacturing, Warehousing, Tech/Flex Space

Commercial Land – Retail/Service, General Office, Medical/Government

Residential Land – Employment Uses on residential-zoned land

While real estate types are restricted to its land class, employment classes may occupy any type of real estate space subject to market clearing. Employment on residential land is a special case, however. The supply of residential acres is predetermined in advance, and does not compete with any other real estate types.

Instead of deriving a hedonic bid price in the non-residential demand module, as is done in the residential demand model, the market price "bid" and the market cost "ask" are simultaneously calculated within the non-residential supply module.

"Bid" prices are calculated at the real estate type level; "Ask" prices at the land class level.

## **"Bid" Price**

Bid prices are calculated by real estate type, Ezone, and FAR

$$
MarketPricePersqFt_{\text{Ezone,FARclass}}^{\text{REtype}} = \left[BaseMarketPriceSqFt_{\text{Ezone}}^{\text{REtype}} + MarketParam^{\text{REtype}} \times ln(AvgFAR_{\text{FARclass}})\right] \times RealPrice^{\text{REtype}}_{\text{Ezone}}
$$

Subject to the constraint:

*REtype REtype Ezone,FARclass Market PricePerSqFt* ≥ *Min PricePerSqft*

And where:

*REtype Ezone,t REtype REtype Ezone,t Ezone BaseYearLocationPrice LocationPrice RealPrice* =0 =

Location price is endogenous and is an iterative calculation from the market clearing computations of the non-residential model. Base Market Price per SqFt, Average FAR, and Minimum Price per SqFt are exogenous assumptions. (see: "Appendix 3 – Exogenous Bid Price Parameters" for parameter values and input assumption terms)

## **"Ask" Cost**

### **Construction Costs:**

Construction costs (also known as asking cost) are denoted by the 3 land classes, Ezone and FAR, given by:

$$
Construction Cost per SqF t^{Landclass}_{Ezone, FARClass} = \newline \left(Base CapitalCost^{Landclass}_{Ezone, FARClass} + BaseLandCost^{Landclass}_{Ezone, FARClass} \times Wt. RealPrice^{REtype}_{Ezone} \right) \times \left(\frac{Market FAR}{Average FAR}\right)
$$

The construction cost is defined as capital costs plus land costs, modified by market effects. Parameter values and other input assumptions are in the appendix (see: Appendix 4 – Exogenous Land and Building cost parameters for the land and building cost equation inputs and parameters.) These three components are described as:

## **Capital Costs:**

$$
BaseCapitalCostPerSqft_{\text{Ezone},FARClass}^{Landclass}
$$
  
= BaseCapitalCostPerSqft\_{\text{Ezone}}^{Landclass} + CapitalCostParam^{Landclass} \times ln(AvgFAR\_{FARClass})

Subject to the constraint:

*Landclass Landclass Ezone,FARclass BaseCapitalCostperSqFt* ≥ *MinCapitalCostPerSqft*

The base capital cost, minimum capital cost, capital cost parameter, and average FAR are exogenous model input assumptions. (see: Appendix – Exogenous Demand Model Parameters)

## **Land Costs:**

*Landclass Ezone,FARclass BaseLandCostPerSqFt*

> $\frac{Landclass}{Ezone} + LandCostParam^{Landclass} \times ln \bigl( AvgFAR_{FARclass} \bigr)$  $E = Basel and CostPerSqFt<sub>Ezone</sub><sup>LandCost</sup> + LandCostParam<sup>LandClass</sup> \times ln(AvgFAR)$

Subject to the constraint:

*Landclass Ezone Landclass Ezone,FARclass BaseLandCostPerSqft* ≥ *MinLandCostPerSqft*

The base land cost, minimum land cost, land cost parameter, and average FAR are exogenous assumptions. (see Appendix)

### **Market-Adjusted FAR**

The market adjusted FAR is calculated by:

 $(LandPriceRatio^{LandClass}_{Fcone})^{\delta}$  $\mathit{MarketFAR}_\mathit{Ezone,FAR}\mathit{class}_{\mathit{E}lass} = AverageFAR_\mathit{FARclass} \times \left( \mathit{LandPriceRatio}_\mathit{Ezone} \right)$ 

Subject to the constraint:

 $\mathit{MarketFAR}_{\mathit{Ezone},\mathit{FARclass}}^{\mathit{LandClass}} \geq \mathit{MaxFAR}_{\mathit{FARclass}}$ 

Where:

Average FAR is an exogenous default value for each FAR class range

 $-\delta$  is a land/capital substitution parameter, by land class

The land price ratio in the market FAR equation above is given by

Land *PriceRatio<sub>Exone</sub>*
$$
^{LandClass} = exp[A_0 + A_1 \times ln(Wt, Re \, al \, Price_{Exone}^{LandClass}) - A_2]
$$

Where the real price for the particular land class is weighted by the supply of each of the real estate types that participate in it:

$$
Wt. RealPriceLandClassEzone = \frac{\sum_{RE=i,j,k} (RealPriceRealStateTypeEzone × TotalSupplyRealStateTypeEzone,PreviousYear)}{\sum_{RE=i,j,k} TotalSupplyRealStateTypeEzone,PreviousYear}
$$

# **Non-Residential Supply and Demand: Conditions for Market Equilibrium**

Finally, for each Ezone, real estate type, and FAR class, we compare the bid price to the ask cost, and then decide whether to build or not build. The bid price is the market price per square foot by real estate type, as calculated in non-residential demand module, described earlier. The ask cost is the construction cost per square foot by land class, as calculated in the non-residential supply module described above in this section.

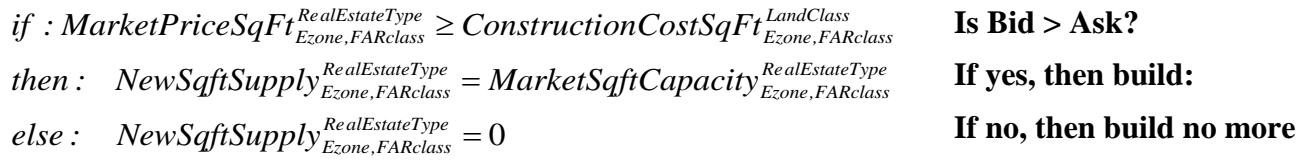

## **Market Square Foot Capacity**

The market capacity is the amount of non-residential square feet which is eligible for construction if it is cost effective to do so, using the above bid vs. ask decision.

The available land supply enters the model as buildable acres, by land class (commercial, industrial, residential), and FAR class. In practice, there does not exist complete spatial information of FARs on the buildable acres, so default FAR class assumptions are imposed over the buildable as an exogenous input assumption.

To reflect the idea that not all of the available acres will be offered to the market in a give model year, we apply a "throttle", an exogenous base multiplier to the total supply. The current version of the non-residential model uses a default value of 0.4, but could just as well be a dynamic, priced-based multiplier, like that in the residential model. The throttle simply metes out the supply of non-residential acres for year t.

*Landclass Ezone,t Landclass Ezone,FARclass,t Landclass AvailableAcresEzone,FARckass* = *TotalAcres* × *FractionInMarket*

To convert the acres-based land supply into square footage-based real estate supply, we apply the market-adjusted FAR for each FAR class in the acres supply, as shown in the next equation. In practice, detailed FAR data of buildable land is not readily available, so default distributions are assumed and validation difficult. Industrial land will in general have lower FARs than commercial land, however.

 $MarketSqftCapacity^{Landclass}_{Ezone,FARckass} = MarketFAR^{Landclass}_{Ezone,FARclass} \times AvailableACres^{Landclass}_{Ezone,FARclass}$   $x\;43,\!560$ *Landclass Ezone,FARclass*  $^{Landclass}_{Ezone, FARckass} = MarketFAR_{Ezone, FARclass}^{\ \ Landclass} \times$ 

The final step is to apportion the land classes into their corresponding real estate types, weighted by the sqft demand by real estate type from the previous model year.

$$
MarketSqft Capacity_{\textit{Ezone},\textit{FARclass}}^{\textit{Re } \textit{alEstateType=i}} =\newline Market Sqft Capacity_{\textit{Ezone},\textit{FARclass}}^{\textit{Landclass}}\times \left[\frac{AdjustSqFt_{\textit{Ezone},\textit{FARclass}}^{\textit{Re } \textit{alEstateType=i}}}{\sum_{\textit{REtype=i},\textit{j},\textit{k}}\textit{AdjustSqFt_{\textit{Ezone},\textit{FARclass}}^{\textit{Re } \textit{alEstateType=i}}}\right]
$$

Where real estate types *i,j,k* participate in the given land use class.

## **Market Equilibrium**

Now that both the supply and demand modules in the current non-residential are running, we test for market equilibrium, and adjust location prices for the next model iteration until supply matches demand.

One thing to note is the fact that the regional control totals are for employment by employment class, while the location prices are based on square feet by real estate type, so the precise dynamics of supply, demand, and employment are not entirely straightforward.

For each Ezone and real estate type, we seek to minimize the quantity:

Minimize: Sum of Squares = 
$$
\sum_{E_{\text{zone},} \atop \text{RedEstateType}} \left( \text{Total Demand } - \text{Total Supply } \right)^2
$$

The total supply is the sum of the previous year's supply plus the new supply built in the current iteration of the current year:

 $TotalSupply_{_{E,zone,CurrentYear}}^{_{RealE,stackType}} = TotalSupply_{_{E,cone,PreviousYear}}^{_{RealE,stackType}} + NewSqftSupply$ *RealEstateType Ezone,CurrentYear RealEstateType*  $\sigma _{Ezone,CurrentYear}^{RealStateType}=TotalSupply_{Ezone,PreviousYear}^{RealStateType}+$ 

The total demand calculated in the non-residential demand module, summed over the employment types:

$$
Total\ Demand^{\tiny\textit{ReadEstateType}}_{\tiny\textit{Exone, CurrentYear}} = \sum_{\tiny\textit{EmpClass}}{AdjustedDemandsqft}^{\tiny\textit{RealEstateType}}_{\tiny\textit{Exone,EmpClass, CurrentYear}}
$$

Finally, we adjust the location prices. If supply is greater than demand, then we reduce prices, so that it less cost-effective to build and cheaper to buy. Likewise, if supply is less than demand, then we increase prices, so that it is more cost-effective to build and more expensive to buy.

$$
Price Change^{\textit{RealStateType}}_{\textit{Ezone}} = A_0 \times \Big( Total\ Demand^{\textit{RealStateType}}_{\textit{Ezone}} / Total\ Supply^{\textit{RealStateType}}_{\textit{Ezone}}\Big)
$$
\n
$$
LocationPrice^{\textit{RealStateType}}_{\textit{Ezone,Iter.N+1}} = LocationPrice^{\textit{RealStateType}}_{\textit{Ezone,Iter.N}} + PriceChange^{\textit{RealExactType}}_{\textit{Ezone,CurrentYear}}
$$

In current practice, supply and demand do not converge exactly for all Ezones and real estate types, so the model is run for a fixed number of iterations.

# **Appendix 1 – Employment Categories by NAICS (North American Industrial Classification System)**

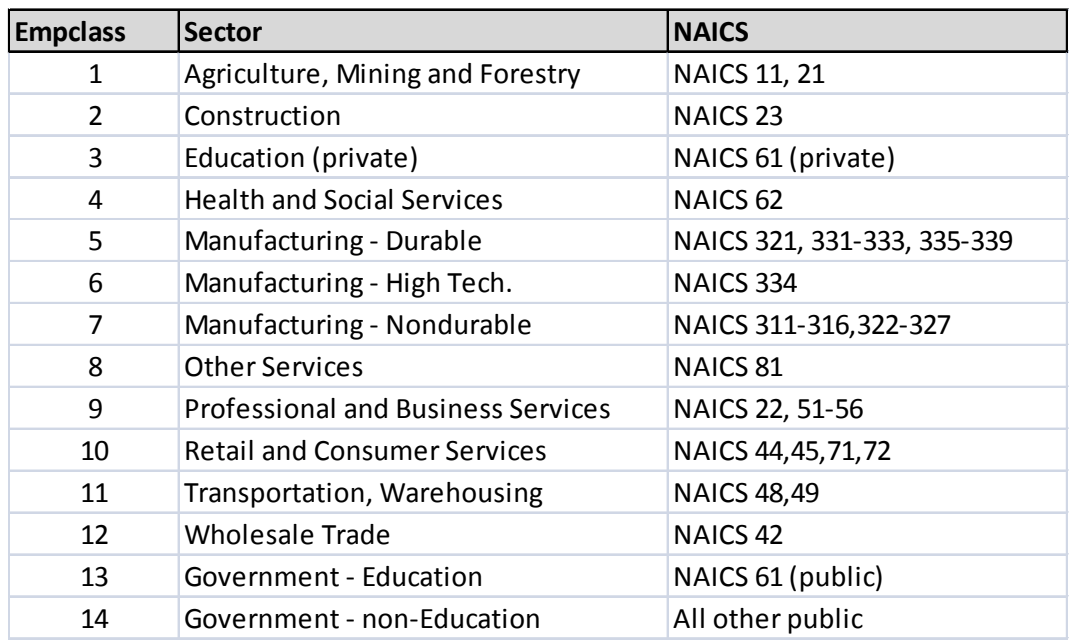

# **Appendix 2 – Exogenous Employment Demand Model Parameters** (ref. p. 24)

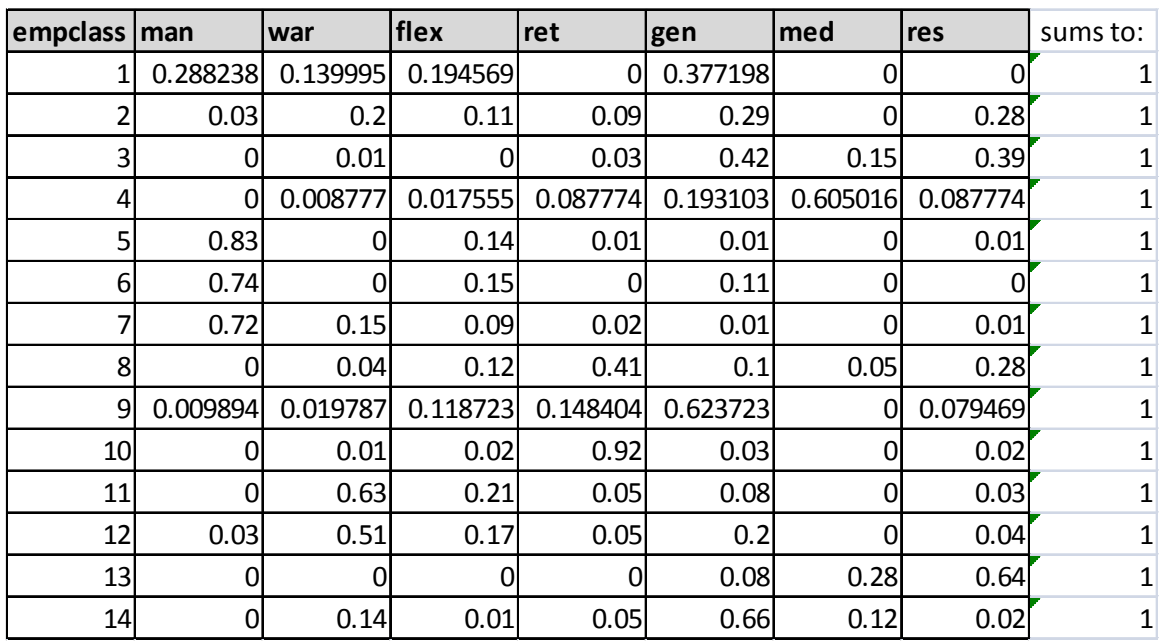

Baseline allocation of employment to real estate type:

Baseline square feet per employee:

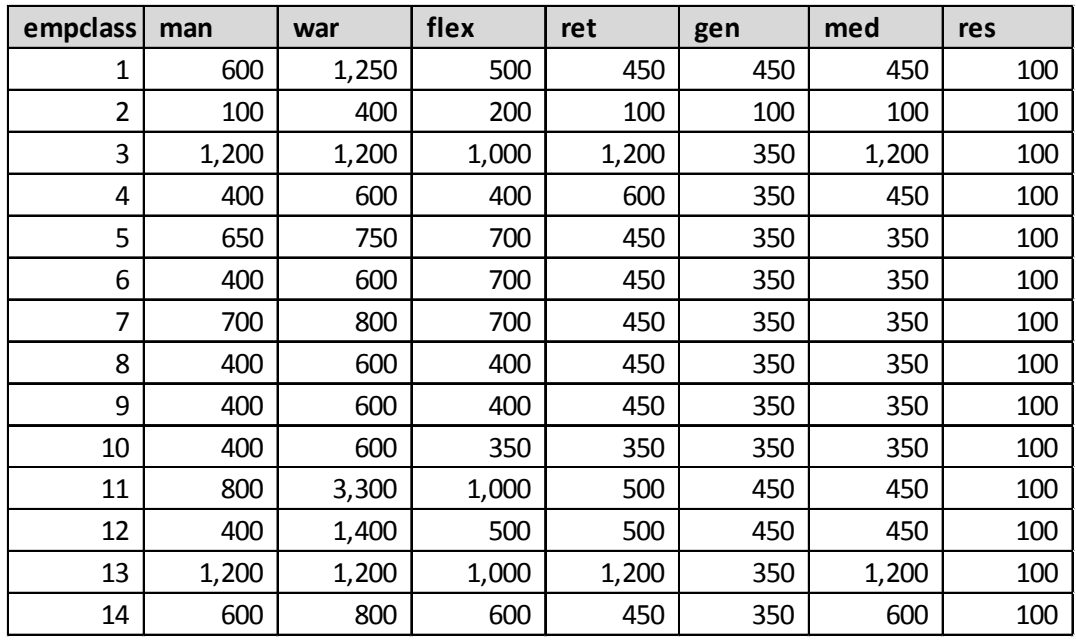

| $\sqrt{2}$<br>empclass retype |           |               | us us        | flex     |             |             |             |             |
|-------------------------------|-----------|---------------|--------------|----------|-------------|-------------|-------------|-------------|
|                               | $1$ man   | man<br>$-0.5$ | war<br>0.225 | 0.225    | ret<br>0.01 | gen<br>0.01 | med<br>0.01 | res<br>0.01 |
|                               | 1 war     | 0.225         | $-0.5$       | 0.225    | 0.01        | 0.01        | 0.01        | 0.01        |
|                               | 1 flex    | 0.225         | 0.225        | $-0.5$   | 0.01        | 0.01        | 0.01        | 0.01        |
|                               | 1 ret     | 0.01          | 0.01         | 0.01     | $-0.07$     | 0.01        | 0.01        | 0.01        |
|                               | $1$ gen   | 0.01          | 0.01         | 0.01     | 0.01        | $-0.07$     | 0.01        | 0.01        |
|                               | 1 med     | 0.01          | 0.01         | 0.01     | 0.01        | 0.01        | $-0.07$     | 0.01        |
|                               | 1 resland | 0.01          | 0.01         | 0.01     | 0.01        | 0.01        | 0.01        | $-0.07$     |
|                               | $2$ man   | $-0.5$        | 0.225        | 0.225    | 0.01        | 0.01        | 0.01        | 0.01        |
|                               | 2 war     | 0.225         | $-0.5$       | 0.225    | 0.01        | 0.01        | 0.01        | 0.01        |
|                               | 2 flex    | 0.225         | 0.225        | $-0.5$   | 0.01        | 0.01        | 0.01        | 0.01        |
|                               | 2 ret     | 0.01          | 0.01         | 0.01     | $-0.07$     | 0.01        | 0.01        | 0.01        |
|                               | 2 gen     | 0.01          | 0.01         | 0.01     | 0.01        | $-0.07$     | 0.01        | 0.01        |
|                               | 2 med     | 0.01          | 0.01         | 0.01     | 0.01        | 0.01        | $-0.07$     | 0.01        |
|                               | 2 resland | 0.01          | 0.01         | 0.01     | 0.01        | 0.01        | 0.01        | $-0.5$      |
|                               | 3 man     | $-0.07$       | 0.01         | 0.01     | 0.01        | 0.01        | 0.01        | 0.01        |
|                               | 3 war     | 0.01          | $-0.07$      | 0.01     | 0.01        | 0.01        | 0.01        | 0.01        |
|                               | 3 flex    | 0.01          | 0.01         | $-0.715$ | 0.225       | 0.225       | 0.225       | 0.01        |
|                               | 3 ret     | 0.01          | 0.01         | 0.225    | $-0.715$    | 0.225       | 0.225       | 0.01        |
|                               | 3 gen     | 0.01          | 0.01         | 0.225    | 0.225       | $-0.715$    | 0.225       | 0.01        |
|                               | 3 med     | 0.01          | 0.01         | 0.225    | 0.225       | 0.225       | $-0.715$    | 0.01        |
|                               | 3 resland | 0.01          | 0.01         | 0.01     | 0.01        | 0.01        | 0.01        | $-0.07$     |
| 4                             | man       | $-0.07$       | 0.01         | 0.01     | 0.01        | 0.01        | 0.01        | 0.01        |
| 4                             | war       | 0.01          | $-0.07$      | 0.01     | 0.01        | 0.01        | 0.01        | 0.01        |
|                               | 4 flex    | 0.01          | 0.01         | $-0.5$   | 0.225       | 0.225       | 0.01        | 0.01        |
| 4                             | ret       | 0.01          | 0.01         | 0.225    | $-0.5$      | 0.225       | 0.01        | 0.01        |
| 4                             | gen       | 0.01          | 0.01         | 0.225    | 0.225       | $-0.5$      | 0.01        | 0.01        |
|                               | 4 med     | 0.01          | 0.01         | 0.01     | 0.01        | 0.01        | $-0.35$     | 0.15        |
| 41                            | resland   | 0.01          | 0.01         | 0.01     | 0.01        | 0.01        | 0.15        | $-0.35$     |
| 5                             | man       | $-0.35$       | 0.15         | 0.15     | 0.01        | 0.01        | 0.01        | 0.01        |
| 5                             | war       | 0.15          | $-0.35$      | 0.15     | 0.01        | 0.01        | 0.01        | 0.01        |
| 5 <sub>l</sub>                | flex      | 0.15          | 0.15         | $-0.35$  | 0.01        | 0.01        | 0.01        | 0.01        |
|                               | $5$ ret   | 0.01          | 0.01         | 0.01     | $-0.07$     | 0.01        | 0.01        | 0.01        |
|                               | $5$ gen   | 0.01          | 0.01         | 0.01     | 0.01        | $-0.07$     | 0.01        | 0.01        |
|                               | 5 med     | 0.01          | 0.01         | 0.01     | 0.01        | 0.01        | $-0.07$     | 0.01        |
|                               | 5 resland | 0.01          | 0.01         | 0.01     | 0.01        | 0.01        | 0.01        | $-0.07$     |
|                               | 6 man     | $-0.35$       | 0.15         | 0.15     | 0.01        | 0.01        | 0.01        | 0.01        |
|                               | 6 war     | 0.15          | $-0.35$      | 0.15     | 0.01        | 0.01        | 0.01        | 0.01        |
|                               | 6 flex    | 0.15          | 0.15         | $-0.35$  | 0.01        | 0.01        | 0.01        | 0.01        |
|                               | 6 ret     | 0.01          | 0.01         | 0.01     | $-0.07$     | 0.01        | 0.01        | 0.01        |
|                               | 6 gen     | 0.01          | 0.01         | 0.01     | 0.01        | $-0.07$     | 0.01        | 0.01        |
|                               | 6 med     | 0.01          | 0.01         | 0.01     | 0.01        | 0.01        | $-0.07$     | 0.01        |
|                               | 6 resland | 0.01          | 0.01         | 0.01     | 0.01        | 0.01        | 0.01        | $-0.07$     |
|                               | 7 man     | $-0.5$        | 0.225        | 0.225    | 0.01        | 0.01        | 0.01        | 0.01        |
|                               | 7 war     | 0.225         | $-0.5$       | 0.225    | 0.01        | 0.01        | 0.01        | 0.01        |
|                               | 7 flex    | 0.225         | 0.225        | $-0.5$   | 0.01        | 0.01        | 0.01        | 0.01        |
|                               | 7 ret     | 0.01          | 0.01         | 0.01     | $-0.07$     | 0.01        | 0.01        | 0.01        |
|                               | 7 gen     | 0.01          | 0.01         | 0.01     | 0.01        | $-0.07$     | 0.01        | 0.01        |
|                               | 7 med     | 0.01          | 0.01         | 0.01     | 0.01        | 0.01        | $-0.07$     | 0.01        |
|                               | 7 resland | 0.01          | 0.01         | 0.01     | 0.01        | 0.01        | 0.01        | $-0.07$     |

α (cross price elasticity) parameter values:

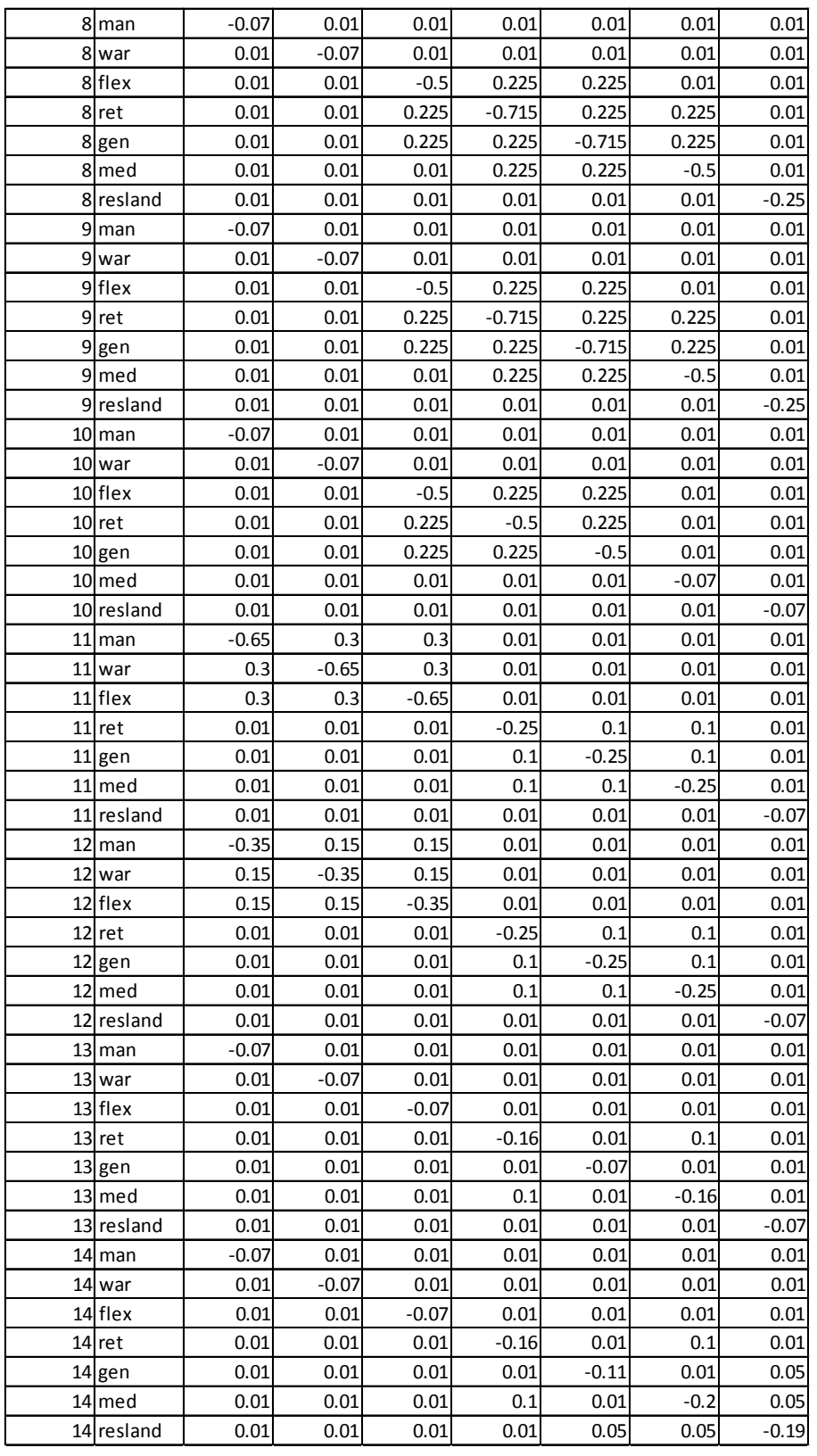

| empclass   man |         | war     | flex    | ret     | gen     | med     | res     |
|----------------|---------|---------|---------|---------|---------|---------|---------|
|                | $-0.1$  | $-0.1$  | $-0.1$  | $-0.1$  | $-0.1$  | $-0.1$  | $-0.1$  |
|                | $-0.1$  | $-0.1$  | $-0.1$  | $-0.1$  | $-0.1$  | $-0.1$  | $-0.1$  |
| 3              | $-0.1$  | $-0.1$  | $-0.1$  | $-0.1$  | $-0.1$  | $-0.1$  | $-0.1$  |
| 4              | $-0.1$  | $-0.1$  | $-0.1$  | $-0.1$  | $-0.1$  | $-0.1$  | $-0.1$  |
| 5              | $-0.05$ | $-0.05$ | $-0.05$ | $-0.2$  | $-0.2$  | $-0.2$  | $-0.2$  |
| 6              | $-0.05$ | $-0.05$ | $-0.05$ | $-0.2$  | $-0.2$  | $-0.2$  | $-0.2$  |
|                | $-0.05$ | $-0.05$ | $-0.05$ | $-0.2$  | $-0.2$  | $-0.2$  | $-0.2$  |
| 8              | $-0.1$  | $-0.1$  | $-0.15$ | $-0.2$  | $-0.2$  | $-0.1$  | $-0.1$  |
| 9              | $-0.1$  | $-0.1$  | $-0.15$ | $-0.25$ | $-0.25$ | $-0.25$ | $-0.1$  |
| 10             | $-0.1$  | $-0.1$  | $-0.15$ | $-0.25$ | $-0.25$ | $-0.25$ | $-0.1$  |
| 11             | $-0.05$ | $-0.05$ | $-0.05$ | $-0.2$  | $-0.2$  | $-0.2$  | $-0.2$  |
| 12             | $-0.05$ | $-0.05$ | $-0.05$ | $-0.2$  | $-0.2$  | $-0.2$  | $-0.2$  |
| 13             | $-0.05$ | $-0.05$ | $-0.05$ | $-0.15$ | $-0.15$ | $-0.15$ | $-0.05$ |
| 14             | $-0.05$ | $-0.05$ | $-0.05$ | $-0.15$ | $-0.15$ | $-0.15$ | $-0.05$ |

β (direct square-foot elasticity) parameter values:

μ (direct price elasticity) parameter values:

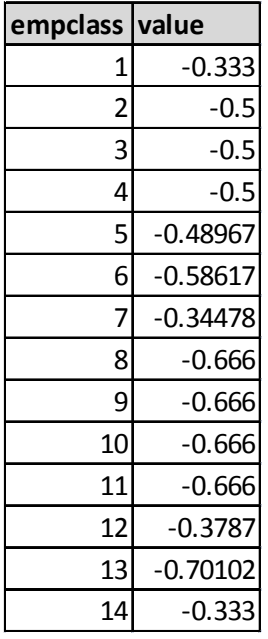

| empclass | all emp  | hh       | empclass sums to: |              |
|----------|----------|----------|-------------------|--------------|
| 1        | 0.225039 | 0.031551 | 0.74341           | 1            |
| 2        | O        | 0.038773 | 0.961227          | 1            |
| 3        | 0.034903 | O        | 0.965097          | 1            |
| 4        | 0        | 0        | 1                 | 1            |
| 5        | 0        | 0        | 1                 | 1            |
| 6        | Ω        | Ω        | 1                 | 1            |
| 7        |          | 0        | 1                 | 1            |
| 8        | 0.512234 | 0        | 0.487766          | 1            |
| 9        | 0        | 0        | 1                 | 1            |
| 10       | 0        | ი        | 1                 | 1            |
| 11       | 0        | 0        | 1                 | $\mathbf{1}$ |
| 12       | U        | N        | 1                 | 1            |
| 13       | 0.0604   | 0.318079 | 0.621522          | 1            |
| 14       |          |          | 1                 | 1            |

δ (access index weights) parameter values:

## **Appendix 3 - Exogenous Bid Price Parameters** (ref. p. 27)

Market parameter by real estate type:

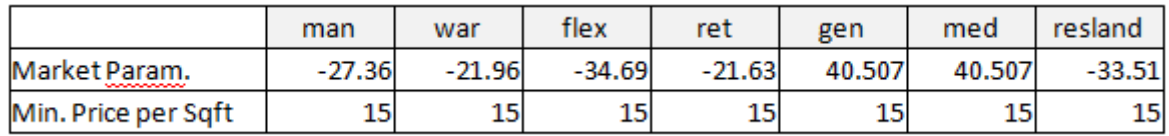

FAR class parameters:

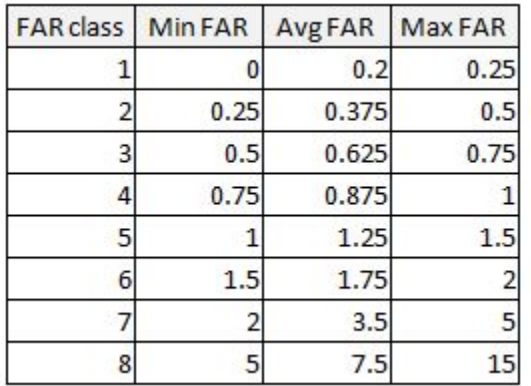

(note: the market price per square foot cost equation uses only "AvgFAR" variable in the table above; the min and max terms are shown only for illustrative purposes.)

| ezone          | man      | war      | flex     | ret      | gen              | med      | res               |
|----------------|----------|----------|----------|----------|------------------|----------|-------------------|
| $\mathbf{1}$   | 74.9     | 52.82    | 97.18    | 214.49   | 239.61           | 239.61   | 191.46            |
| $\overline{2}$ | 69.67691 | 49.13664 | 90.40324 | 180.5893 | 201.739          | 216.1105 | 176.1961          |
| 3              | 67.25277 | 47.42712 | 87.258   | 159.0648 | 177.6937         | 200.2651 | 166.8647          |
| 4              | 52.9623  | 37.34938 | 68.71664 | 140.2737 | 156.7018         | 185.7148 | 152.3987          |
| 5              | 55.20615 | 38.93176 | 71.62796 | 166.5259 | 186.0286         | 205.8495 | 164.6534          |
| 6              | 60.63123 | 42.75756 | 78.66679 | 149.8789 | 167.4319         | 193.2435 | 157.7489          |
| 7              | 38.96004 | 27.47489 | 50.54923 | 151.9957 | 169.7967         | 194.8765 | 158.3845          |
| 8              | 50.08865 | 35.32286 | 64.98818 | 143.434  | 160.2323         | 188.214  | 156.914           |
| 9              | 54.63522 | 38.52914 | 70.8872  | 136.3554 | 152.3247         | 182.5846 | 156.1612          |
| 10             | 53.63866 | 37.82635 | 69.59419 | 134.8054 | 150.5932         | 181.3365 | 145.5306          |
| 11             | 45.3366  | 31.97169 | 58.82258 | 132.9822 | 148.5564         | 179.8609 | 145.005           |
| 12             | 44.05885 | 31.0706  | 57.16474 | 151.6673 | 169.4299         | 194.6238 | 140.1569          |
| 13             | 43.23188 | 30.48742 | 56.09178 | 131.4219 | 146.8133         | 178.5917 | 152.6404          |
| 14             | 49.06774 | 34.60291 | 63.66359 | 138.2865 | 154.4819         | 184.1317 | 149.0403          |
| 15             | 47.6221  | 33.58343 | 61.78792 | 137.1818 | 153.2478         | 183.2477 | 148.7987          |
| 16             | 40.6697  | 28.68055 | 52.76744 | 131.5679 | 146.9764         | 178.7107 | 144.1054          |
| 17             | 47.80637 | 33.71338 | 62.02701 | 136.2256 | 152.1797         | 182.4803 | 148.8755          |
| 18             | 53.282   | 37.57484 | 69.13144 | 133.8618 | 149.5391         | 180.5738 | 144.4072          |
| 19             | 42.97709 | 30.30774 | 55.7612  | 123.721  | 138.2106         | 172.2371 | 138.2689          |
| 20             | 50.08865 | 35.32286 | 64.98818 | 132.9066 | 148.472          | 179.7996 | 143.2102          |
| 21             | 41.03653 | 28.93925 | 53.2434  | 128.0553 | 143.0525         | 175.8326 | 141.2258          |
| 22             | 40.23563 | 28.37445 | 52.20426 | 124.3234 | 138.8835         | 172.7398 | 141.764           |
| 23             | 39.30943 | 27.72128 | 51.00254 | 127.951  | 142.936          | 175.7466 | 148.1741          |
| 24             | 37.91174 | 26.73562 | 49.18909 | 127.7642 | 142.7273         | 175.5926 | 148.5156          |
| 25             | 35.41802 | 24.97704 | 45.95358 | 79.36531 | 88.66018         | 131.959  | 102.0238          |
| 26             | 52.37817 | 36.93745 | 67.95875 | 157.9543 | 176.4531         | 199.425  | 174.6117          |
| 27             | 19.91702 | 14.04562 | 25.8416  | 57.03606 | 63.71584         | 108.2307 | 86.48157          |
| 28             | 43.4141  | 30.61593 | 56.3282  |          | 128.884 143.9783 |          | 176.5144 140.8087 |
| 29             | 44.53581 | 31.40696 | 57.78357 | 125.2068 | 139.8704         | 173.4752 | 148.6369          |
| 30             | 45.21638 | 31.88691 | 58.6666  | 119.1355 | 133.088          | 168.378  | 145.7816          |
| 31             | 43.68885 | 30.80968 | 56.68468 | 122.6941 | 137.0634         | 171.3779 | 127.3089          |
| 32             | 41.42782 | 29.21519 | 53.75108 | 115.1949 | 128.686          | 165.014  | 143.1381          |
| 33             | 42.38224 | 29.88825 | 54.9894  | 113.4094 | 126.6913         | 163.4745 | 136.7156          |
| 34             | 37.08734 | 26.15425 | 48.11947 | 98.10414 | 109.5936         | 149.8556 | 105.1127          |
| 35             | 38.91912 | 27.44603 | 50.49613 | 110.6856 | 123.6485         | 161.1074 | 133.3609          |
| 36             | 35.82611 | 25.26482 | 46.48307 | 107.2974 | 119.8635         | 158.1299 | 122.1585          |

Base Market Price per square foot by real estate type:

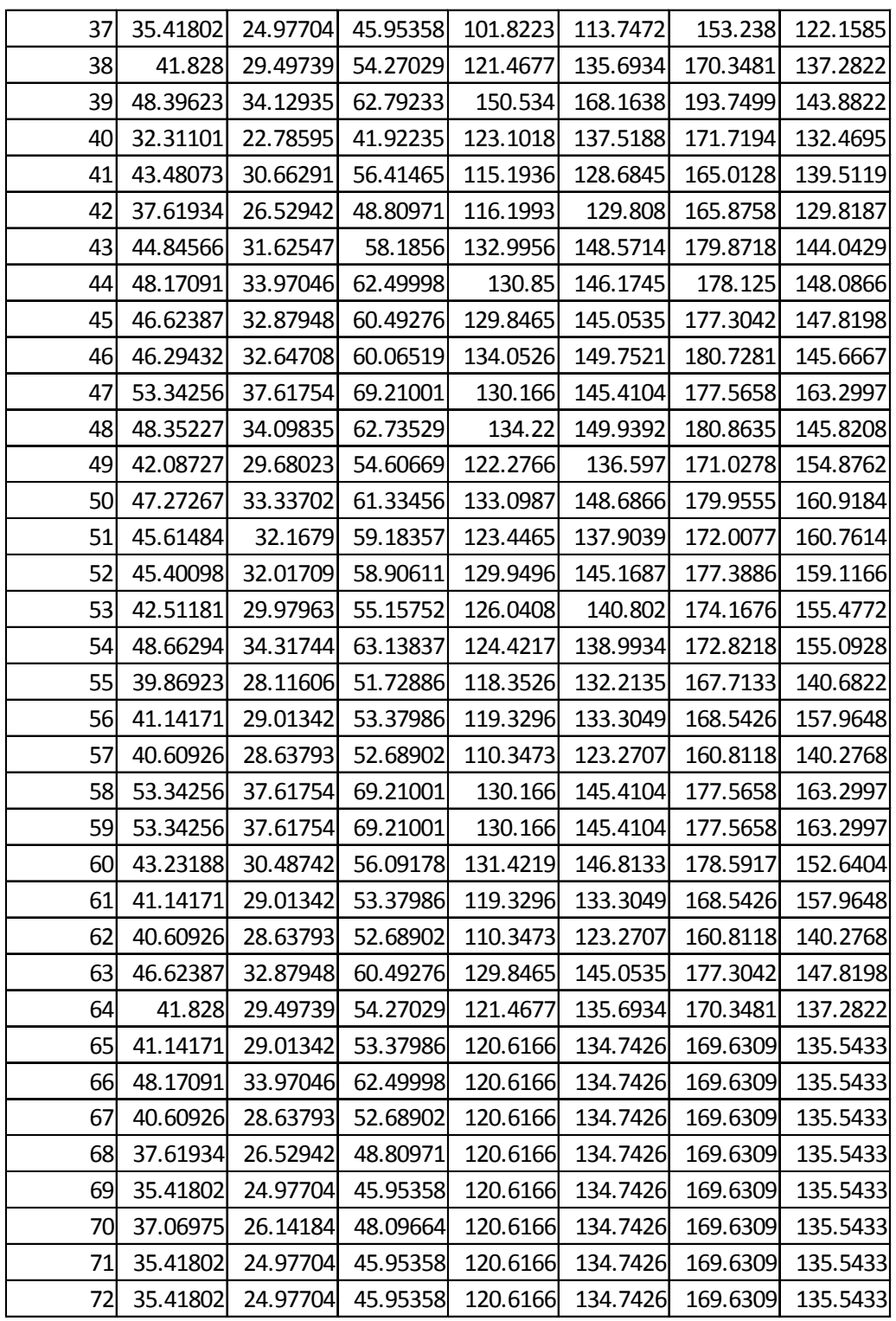

| ezone          | man            | war            | flex           | ret            | gen            | med                      | res            |
|----------------|----------------|----------------|----------------|----------------|----------------|--------------------------|----------------|
| 1              | 4              | 4              | 4              | 4              | 4              | 4                        | 4              |
| $\overline{2}$ | 4              | 4              | 4              | 4              | 4              | 4                        |                |
| 3              | 4              | 4              | 4              | 4              | 4              | 4                        | 4              |
| 4              | 4              | 4              | 4              | 4              | 4              | 4                        | 4              |
| 5              | 4              | 4              | 4              | 4              | 4              | 4                        | 4              |
| 6              | 4              | 4              | 4              | 4              | 4              | 4                        |                |
| 7              | 4              | 4              | 4              | 4              | 4              | 4                        | 4              |
| 8              | 4              | 4              | 4              | 4              | 4              | 4                        | 4              |
| 9              | 4              | 4              | 4              | 4              | 4              | 4                        | 4              |
| 10             | 4              | 4              | 4              | 4              | 4              | 4                        | 4              |
| 11             | 4              | 4              | 4              | 4              | 4              | 4                        | 4              |
| 12             | 4              | 4              | 4              | 4              | 4              | $\overline{\mathcal{A}}$ | 4              |
| 13             | 4              | 4              | 4              | 4              | 4              | 4                        | 4              |
| 14             | 4              | 4              | 4              | $\overline{4}$ | 4              | 4                        | 4              |
| 15             | 4              | 4              | 4              | 4              | 4              | 4                        | 4              |
| 16             | 4              | 4              | 4              | 4              | 4              | 4                        | 4              |
| 17             | 4              | 4              | 4              | 4              | 4              | 4                        | 4              |
| 18             | 4              | 4              | $\overline{4}$ | $\overline{4}$ | 4              | 4                        | 4              |
| 19             | 2.5            | 2.5            | 2.5            | 2.5            | 2.5            | 2.5                      | 2.5            |
| 20             | 2.5            | 2.5            | 2.5            | 2.5            | 2.5            | 2.5                      | 2.5            |
| 21             | 2.5            | 2.5            | 2.5            | 2.5            | 2.5            | 2.5                      | 2.5            |
| 22             | 2.5            | 2.5            | 2.5            | 2.5            | 2.5            | 2.5                      | 2.5            |
| 23             | 2.5            | 2.5            | 2.5            | 2.5            | 2.5            | 2.5                      | 2.5            |
| 24             | 2.5            | 2.5            | 2.5            | 2.5            | 2.5            | 2.5                      | 2.5            |
| 25             | 2.5            | 2.5            | 2.5            | 2.5            | 2.5            | 2.5                      | 2.5            |
| 26             | $\overline{4}$ | 4              | $\overline{4}$ | $\overline{4}$ | $\overline{a}$ | 4                        | $\overline{4}$ |
| 27             | 2.5            | 2.5            | 2.5            | 2.5            | 2.5            | 2.5                      | 2.5            |
| 28             | $\overline{a}$ | $\overline{4}$ | $\overline{a}$ | $\overline{a}$ | $\overline{4}$ | $\overline{a}$           | $\overline{a}$ |
| 29             | 4              | 4              | 4              | 4              | $\overline{a}$ | 4                        | $\overline{a}$ |
| 30             | 4              | 4              | $\overline{4}$ | 4              | 4              | 4                        | $\overline{4}$ |
| 31             | 4              | 4              | 4              | 4              | $\overline{4}$ | 4                        | $\overline{4}$ |
| 32             | 4              | 4              | 4              | 4              | $\overline{a}$ | 4                        | $\overline{4}$ |
| 33             | 4              | 4              | $\overline{4}$ | 4              | 4              | $\overline{\mathcal{L}}$ | $\overline{4}$ |
| 34             | 2.5            | 2.5            | 2.5            | 2.5            | 2.5            | 2.5                      | 2.5            |
| 35             | 2.5            | 2.5            | 2.5            | 2.5            | 2.5            | 2.5                      | 2.5            |
| 36             | 2.5            | 2.5            | 2.5            | 2.5            | 2.5            | 2.5                      | 2.5            |

Minimum floor price per square foot by real estate type:

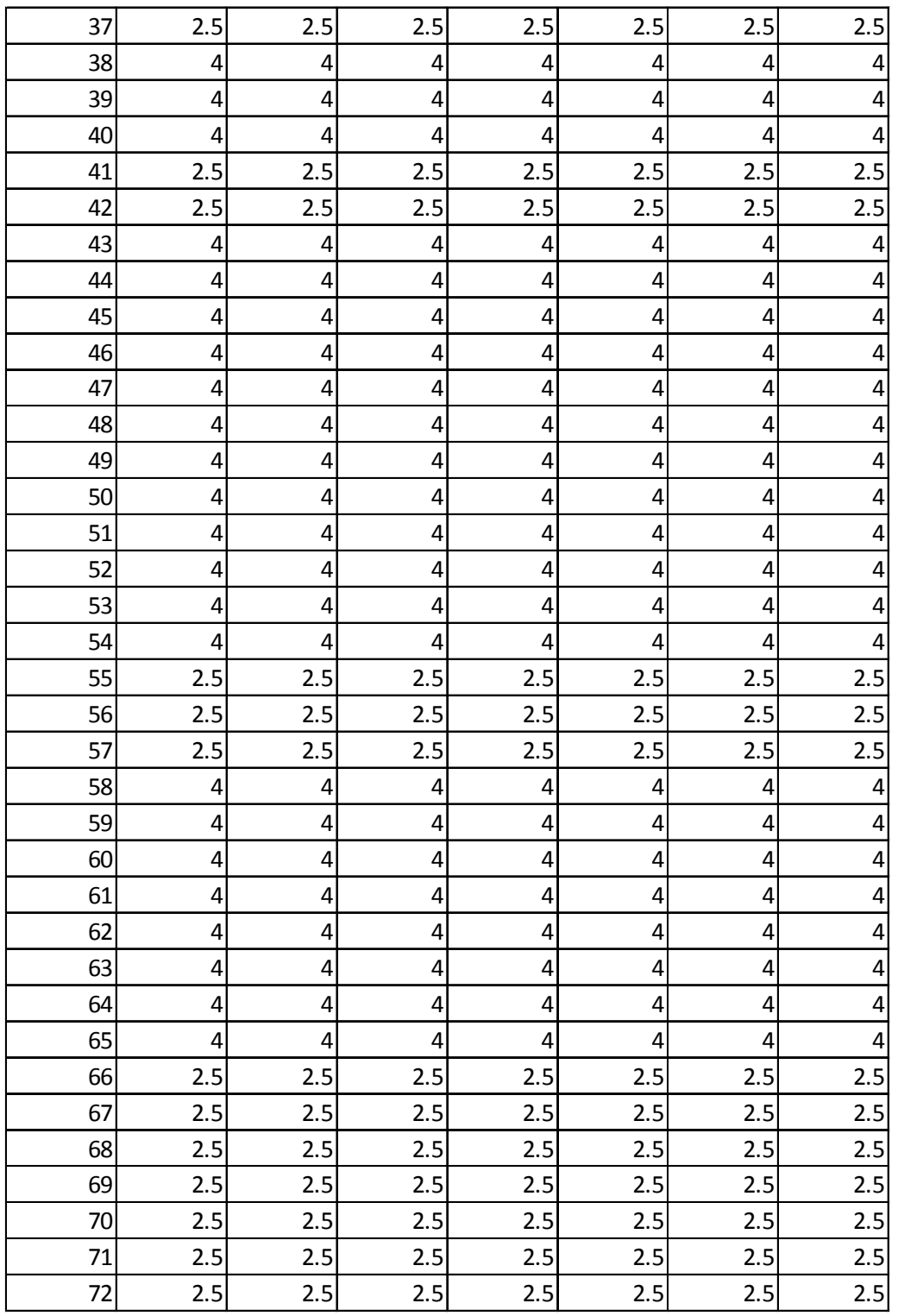

## **Appendix 4 – Exogenous Land and Building cost parameters** (ref. p. 28)

Capital Cost per square foot equation parameters and variable inputs:

Capital cost parameter by land class:

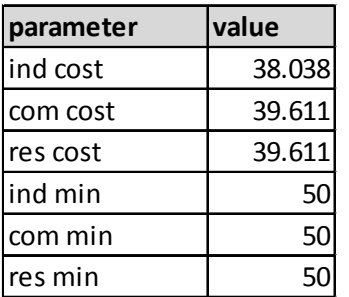

FAR class parameters:

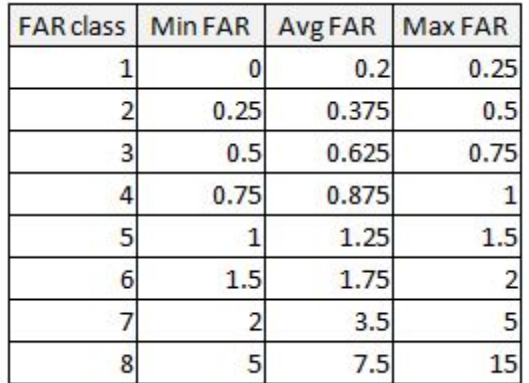

(note: the base capital cost per square foot equation uses only "AvgFAR" variable in the table above; the min and max terms are shown only for illustrative purposes.)

| ezone          | ind     | com     | res     | ezone |    | ind     | com     | res     |
|----------------|---------|---------|---------|-------|----|---------|---------|---------|
| 1              | 103.43  | 168.26  | 168.26  |       | 37 | 77.5725 | 126.195 | 126.195 |
| $\overline{2}$ | 93.087  | 151.434 | 151.434 |       | 38 | 77.5725 | 126.195 | 126.195 |
| 3              | 93.087  | 151.434 | 151.434 |       | 39 | 82.744  | 134.608 | 134.608 |
| 4              | 82.744  | 134.608 | 134.608 |       | 40 | 82.744  | 134.608 | 134.608 |
| 5              | 93.087  | 151.434 | 151.434 |       | 41 | 72.401  | 117.782 | 117.782 |
| 6              | 93.087  | 151.434 | 151.434 |       | 42 | 72.401  | 117.782 | 117.782 |
| 7              | 82.744  | 134.608 | 134.608 |       | 43 | 77.5725 | 126.195 | 126.195 |
| 8              | 82.744  | 134.608 | 134.608 |       | 44 | 77.5725 | 126.195 | 126.195 |
| 9              | 82.744  | 134.608 | 134.608 |       | 45 | 77.5725 | 126.195 | 126.195 |
| 10             | 82.744  | 134.608 | 134.608 |       | 46 | 82.744  | 134.608 | 134.608 |
| 11             | 82.744  | 134.608 | 134.608 |       | 47 | 82.744  | 134.608 | 134.608 |
| 12             | 77.5725 | 126.195 | 126.195 |       | 48 | 77.5725 | 126.195 | 126.195 |
| 13             | 77.5725 | 126.195 | 126.195 |       | 49 | 77.5725 | 126.195 | 126.195 |
| 14             | 82.744  | 134.608 | 134.608 |       | 50 | 77.5725 | 126.195 | 126.195 |
| 15             | 82.744  | 134.608 | 134.608 |       | 51 | 77.5725 | 126.195 | 126.195 |
| 16             | 82.744  | 134.608 | 134.608 |       | 52 | 77.5725 | 126.195 | 126.195 |
| 17             | 82.744  | 134.608 | 134.608 |       | 53 | 77.5725 | 126.195 | 126.195 |
| 18             | 82.744  | 134.608 | 134.608 |       | 54 | 77.5725 | 126.195 | 126.195 |
| 19             | 77.5725 | 126.195 | 126.195 |       | 55 | 72.401  | 117.782 | 117.782 |
| 20             | 77.5725 | 126.195 | 126.195 |       | 56 | 72.401  | 117.782 | 117.782 |
| 21             | 77.5725 | 126.195 | 126.195 |       | 57 | 72.401  | 117.782 | 117.782 |
| 22             | 77.5725 | 126.195 | 126.195 |       | 58 | 82.744  | 134.608 | 134.608 |
| 23             | 77.5725 | 126.195 | 126.195 |       | 59 | 82.744  | 134.608 | 134.608 |
| 24             | 77.5725 | 126.195 | 126.195 |       | 60 | 77.5725 | 126.195 | 126.195 |
| 25             | 72.401  | 117.782 | 117.782 |       | 61 | 77.5725 | 126.195 | 126.195 |
| 26             | 77.5725 | 126.195 | 126.195 |       | 62 | 77.5725 | 126.195 | 126.195 |
| 27             | 72.401  | 117.782 | 117.782 |       | 63 | 77.5725 | 126.195 | 126.195 |
| 28             | 77.5725 | 126.195 | 126.195 |       | 64 | 77.5725 | 126.195 | 126.195 |
| 29             | 77.5725 | 126.195 | 126.195 |       | 65 | 77.5725 | 126.195 | 126.195 |
| 30             | 77.5725 | 126.195 | 126.195 |       | 66 | 72.401  | 117.782 | 117.782 |
| 31             | 77.5725 | 126.195 | 126.195 |       | 67 | 72.401  | 117.782 | 117.782 |
| 32             | 77.5725 | 126.195 | 126.195 |       | 68 | 72.401  | 117.782 | 117.782 |
| 33             | 77.5725 | 126.195 | 126.195 |       | 69 | 72.401  | 117.782 | 117.782 |
| 34             | 77.5725 | 126.195 | 126.195 |       | 70 | 72.401  | 117.782 | 117.782 |
| 35             | 72.401  | 117.782 | 117.782 |       | 71 | 72.401  | 117.782 | 117.782 |
| 36             | 72.401  | 117.782 | 117.782 |       | 72 | 72.401  | 117.782 | 117.782 |

Base Capital cost per square foot by land class:

# Land Cost per square foot equation parameters and variable inputs:

Land cost parameter by land class:

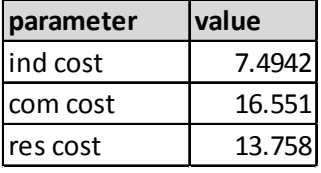

| ezone           | ind      | com      | res                        | ezone |    | ind      | com                           | res      |
|-----------------|----------|----------|----------------------------|-------|----|----------|-------------------------------|----------|
| 1               | 24.45    | 46.98    | 39.78                      |       | 37 | 1.2225   | 2.385919                      | 1.989    |
| $\overline{2}$  | 18.3108  | 23.60763 | 22.86225                   |       | 38 | 2.378044 | 4.832017                      | 4.330838 |
| 3               | 15.8925  | 14.20959 | 15.90649                   |       | 39 | 4.261844 | 11.39786                      | 5.922774 |
| 4               | 6.1125   | 8.593883 | 8.689988                   |       | 40 | 0.846747 | 5.097321                      | 3.413889 |
| 5               | 7.216084 | 17.06917 | 14.55289                   |       | 41 | 2.776763 | 3.908391                      | 4.821906 |
| 6               | 10.49874 | 11.20073 | 10.93757                   |       | 42 | 1.555952 | 4.046685                      | 2.9835   |
| 7               | 1.789902 | 11.84705 | 11.2347                    |       | 43 | 3.142197 | 6.944387                      | 5.967    |
| 8               | 4.89     | 9.394919 | 10.55739                   |       | 44 | 4.183029 | 6.506976                      | 7.176544 |
| 9               | 6.922173 | 7.673163 | 10.22428                   |       | 45 | 3.671005 | 6.309666                      | 7.090812 |
| 10              | 6.430773 | 7.330173 | 6.390072                   |       | 46 | 3.56831  | 7.167792                      | 6.430034 |
| 11              | 3.282067 | 6.941578 | 6.237787                   |       | 47 | 6.289945 | 6.371994                      | 13.77358 |
| 12              | 2.927414 | 11.745   | 4.9725                     |       | 48 | 4.246381 | 7.203667                      | 6.475516 |
| 13              | 2.713739 | 6.621481 | 8.782273                   |       | 49 | 2.437556 | 4.962017                      | 9.676288 |
| 14              | 4.503351 | 8.117158 | 7.490371                   |       | 50 | 3.879647 | 6.965956                      | 12.48868 |
| 15              | 3.995634 | 7.860863 | 7.40978                    |       | 51 | 3.363381 | 5.154654                      | 12.40767 |
| 16              | 2.125374 | 6.650954 | 5.984294                   |       | 52 | 3.30075  | 6.329729                      | 11.5855  |
| 17              | 4.057838 | 7.643992 | 7.435319                   |       | 53 | 2.537407 | 5.601815                      | 9.92937  |
| 18              | 6.261433 | 7.127082 | 6.068338                   |       | 54 | 4.356572 | 5.319485                      | 9.766865 |
| 19              | 2.650328 | 5.200661 | 4.542645                   |       | 55 | 1.962921 | 4.355086                      | 5.098071 |
| 20              | 4.89     | 6.925821 | 5.740785                   |       | 56 | 2.225774 | 4.500677                      | 11.03771 |
| 21              | 2.2031   | 5.968639 | 5.230845                   |       | 57 | 2.112768 | 3.291033                      | 5.000915 |
| 22              | 2.03608  | 5.302691 | 5.365182                   |       | 58 | 6.289945 | 6.371994                      | 13.77358 |
| 23              | 1.854977 | 5.949221 | 7.204865                   |       | 59 | 6.289945 | 6.371994                      | 13.77358 |
| 24              | 1.604894 | 5.91455  | 7.316307                   |       | 60 | 2.713739 | 6.621481                      | 8.782273 |
| 25              | 1.2225   | 0.880659 | 0.598625                   |       | 61 | 2.225774 | 4.500677                      | 11.03771 |
| 26              | 5.847264 | 13.81689 | 21.52613                   |       | 62 | 2.112768 | 3.291033                      | 5.000915 |
| 27              | 0.12225  | 0.2349   | 0.1989                     |       | 63 | 3.671005 | 6.309666                      | 7.090812 |
| 28              |          |          | 2.759783 6.124649 5.128703 |       |    |          | 64 2.378044 4.832017 4.330838 |          |
| 29              | 3.05625  | 5.455021 | 7.356242                   |       | 65 | 2.225774 | 4.698                         | 3.978    |
| 30 <sup>2</sup> | 3.247394 | 4.471456 | 6.463923                   |       | 66 | 4.183029 | 4.698                         | 3.978    |
| 31              | 2.830311 | 5.030128 | 2.619404                   |       | 67 | 2.112768 | 4.698                         | 3.978    |
| 32              | 2.288338 | 3.908573 | 5.721531                   |       | 68 | 1.555952 | 4.698                         | 3.978    |
| 33              | 2.506613 | 3.671817 | 4.213073                   |       | 69 | 1.2225   | 4.698                         | 3.978    |
| 34              | 1.469787 | 2.056052 | 0.730318                   |       | 70 | 1.467    | 4.698                         | 3.978    |
| 35              | 1.782394 | 3.331572 | 3.56999                    |       | 71 | 1.2225   | 4.698                         | 3.978    |
| 36              | 1.279824 | 2.941988 | 1.989                      |       | 72 | 1.2225   | 4.698                         | 3.978    |

Base land cost per square foot by land class:

| ezone          | ind              | com            | res                     | ezone | ind            | com                      | res            |
|----------------|------------------|----------------|-------------------------|-------|----------------|--------------------------|----------------|
| $\mathbf{1}$   | 4                | 4              | 4                       | 37    | 2.5            | 2.5                      | 2.5            |
| $\overline{c}$ | 4                | 4              | 4                       | 38    | 4              | 4                        | 4              |
| 3              | $\overline{4}$   | 4              | 4                       | 39    | 4              | 4                        | 4              |
| 4              | 4                | 4              | 4                       | 40    | 4              | 4                        | 4              |
| 5              | 4                | 4              | 4                       | 41    | 2.5            | 2.5                      | 2.5            |
| 6              | 4                | 4              | 4                       | 42    | 2.5            | 2.5                      | 2.5            |
| 7              | 4                | 4              | 4                       | 43    | 4              | 4                        | 4              |
| 8              | 4                | 4              | 4                       | 44    | 4              | 4                        | 4              |
| 9              | 4                | 4              | 4                       | 45    | 4              | 4                        | 4              |
| 10             | 4                | 4              | 4                       | 46    | 4              | 4                        | 4              |
| 11             | 4                | 4              | 4                       | 47    | 4              | $\overline{\mathcal{A}}$ | 4              |
| 12             | 4                | 4              | 4                       | 48    | 4              | 4                        | 4              |
| 13             | 4                | 4              | 4                       | 49    | 4              | 4                        | 4              |
| 14             | 4                | 4              | 4                       | 50    | 4              | 4                        | 4              |
| 15             | 4                | 4              | 4                       | 51    | 4              | 4                        | 4              |
| 16             | 4                | 4              | 4                       | 52    | 4              | 4                        | 4              |
| 17             | $\overline{4}$   | $\overline{4}$ | 4                       | 53    | 4              | 4                        | 4              |
| 18             | 4                | 4              | 4                       | 54    | 4              | 4                        | 4              |
| 19             | 2.5              | 2.5            | 2.5                     | 55    | 2.5            | 2.5                      | 2.5            |
| 20             | 2.5              | 2.5            | 2.5                     | 56    | 2.5            | 2.5                      | 2.5            |
| 21             | 2.5              | 2.5            | 2.5                     | 57    | 2.5            | 2.5                      | 2.5            |
| 22             | 2.5              | 2.5            | 2.5                     | 58    | 4              | 4                        | 4              |
| 23             | 2.5              | 2.5            | 2.5                     | 59    | 4              | 4                        | 4              |
| 24             | 2.5              | 2.5            | 2.5                     | 60    | 4              | 4                        | 4              |
| 25             | 2.5              | 2.5            | 2.5                     | 61    | 4              | 4                        | 4              |
| 26             | 4                | 4              | 4                       | 62    | 4              | 4                        | 4              |
| 27             | 2.5              | 2.5            | 2.5                     | 63    | 4              | 4                        | 4              |
| 28             | $\boldsymbol{4}$ | $\overline{a}$ | $\overline{a}$          | 64    | 4              | 4                        | 4              |
| 29             | $\boldsymbol{4}$ | 4              | $\overline{\mathbf{r}}$ | 65    | $\overline{4}$ | $\overline{4}$           | $\overline{a}$ |
| 30             | 4                | 4              | 4                       | 66    | 2.5            | 2.5                      | 2.5            |
| 31             | $\overline{4}$   | $\overline{4}$ | 4                       | 67    | 2.5            | 2.5                      | 2.5            |
| 32             | $\overline{4}$   | 4              | 4                       | 68    | 2.5            | 2.5                      | 2.5            |
| 33             | $\boldsymbol{4}$ | 4              | 4                       | 69    | 2.5            | 2.5                      | 2.5            |
| 34             | 2.5              | 2.5            | 2.5                     | 70    | 2.5            | 2.5                      | 2.5            |
| 35             | 2.5              | 2.5            | 2.5                     | 71    | 2.5            | 2.5                      | 2.5            |
| 36             | 2.5              | 2.5            | 2.5                     | 72    | 2.5            | 2.5                      | 2.5            |

Minimum land cost per square foot by land class: